### Database Applications (15-415)

### DBMS Internals- Part X Lecture 21, April 7, 2015

Mohammad Hammoud

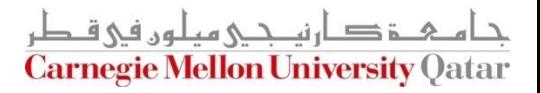

# Today…

#### **Last Session:**

- **DBMS Internals- Part IX** 
	- **Query Optimization**
- **Today's Session:** 
	- **DBMS Internals- Part X** 
		- Query Optimization (*Cont'd*)
- Announcements:
	- PS4 is due on Sunday, April 12 by midnight
	- Quiz II is on Thursday, April 9<sup>th</sup> (all concepts covered after the midterm are included)

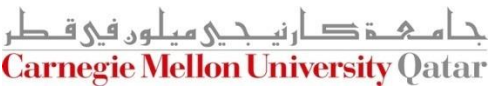

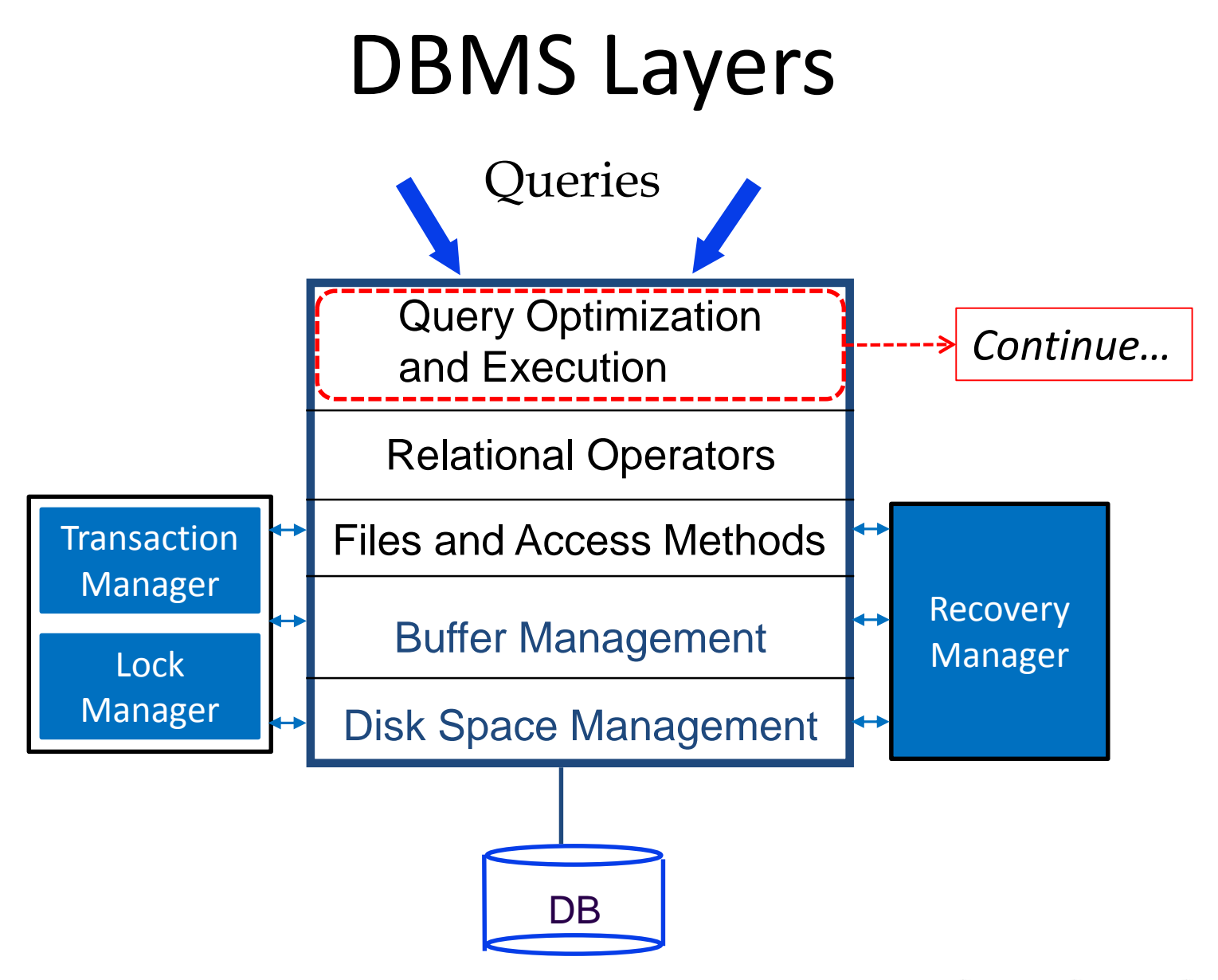

دارن*ی جی می*لون فی ق **Carnegie Mellon University Oatar** 

# **Outline**

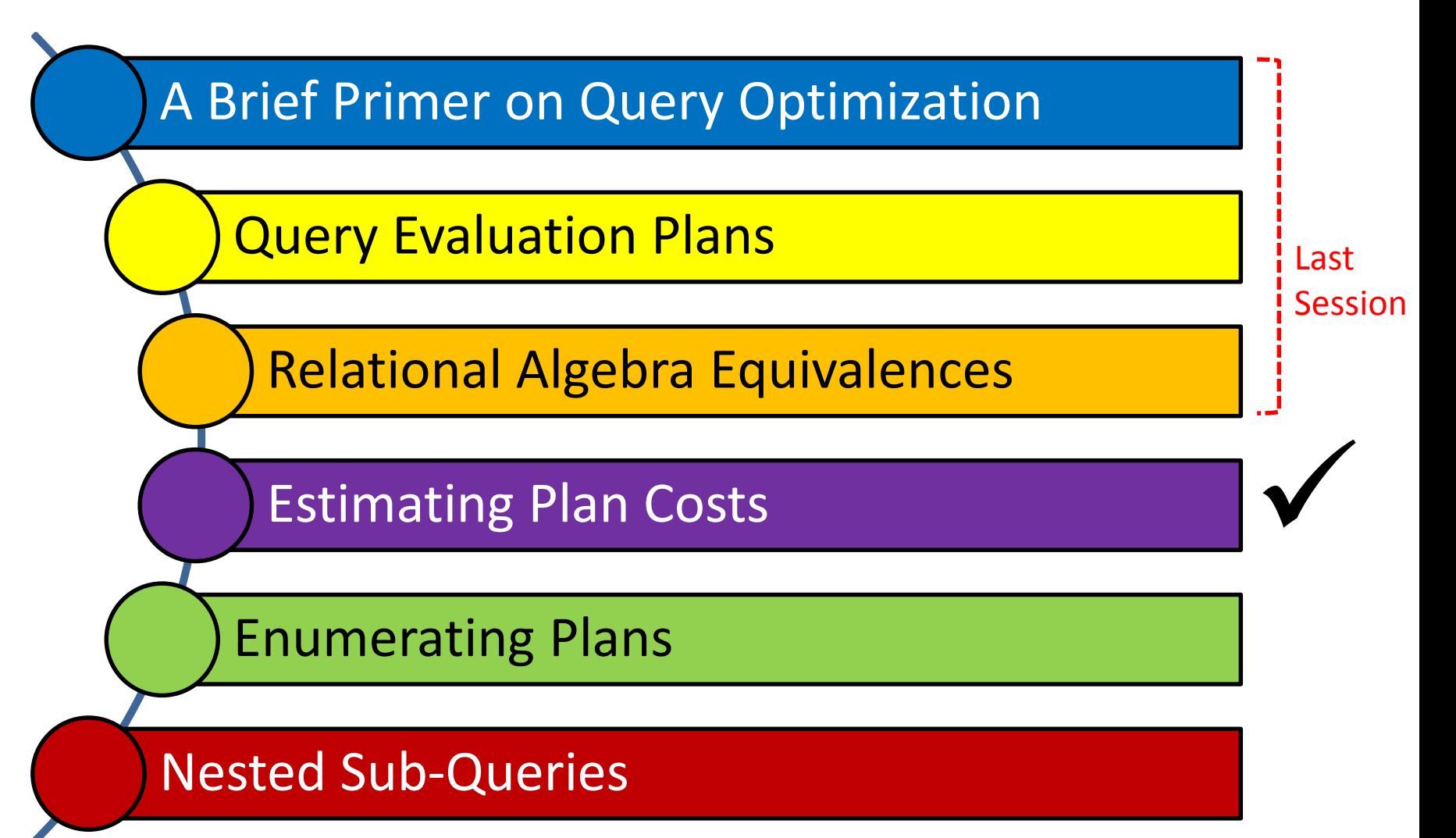

دارن*ی جے میلوں فی ق* **Carnegie Mellon University Oatar** 

# Estimating the Cost of a Plan

- The cost of a plan can be estimated by:
	- 1. Estimating *the cost of each operation* in the plan tree
		- Already covered last week (e.g., costs of various join algorithms)
	- 2. Estimating *the size of the result set of each operation* in the plan tree
		- The output *size* and *order* of a child node affects the cost of its parent node

How can we estimate result sizes?

## Estimating Result Sizes

■ Consider a query block, **QB**, of the form:

SELECT attribute list FROM R1, R2, …., Rn WHERE term 1 AND ... AND term k

- What is the *maximum* number of tuples generated by QB?
	- NTuples (R1)  $\times$  NTuples (R2)  $\times$  ....  $\times$  NTuples(Rn)
- Every term in the WHERE clause, however, eliminates some of the possible resultant tuples
	- A *reduction factor* can be associated with each term

ه خ د طرن جي ميلون في قبطر **Carnegie Mellon University Oatar** 

# Estimating Result Sizes (*Cont'd*)

■ Consider a query block, **QB**, of the form:

SELECT attribute list FROM R1, R2, …., Rn WHERE term 1 AND ... AND term k

- The *reduction factor (RF)* associated with each *term* reflects the impact of the *term* in reducing the result size
- Final (*estimated*) result cardinality = [NTuples (R1) × ... ×  $N$ Tuples(Rn)]  $\times$  [ RF(term 1)  $\times ... \times$  RF(term k)]
	- *Implicit assumptions: terms are independent and distribution is uniform!*

But, how can we compute reduction factors?

## Approximating Reduction Factors

- Reduction factors (RFs) can be *approximated* using the statistics available in the DBMS's catalog
- For different *forms* of terms, RF is computed differently
	- Form 1: *Column* = *Value*
		- $R = 1/NKeys(I)$ , if there is an index *I* on *Column*
		- Otherwise,  $RF = 1/10$

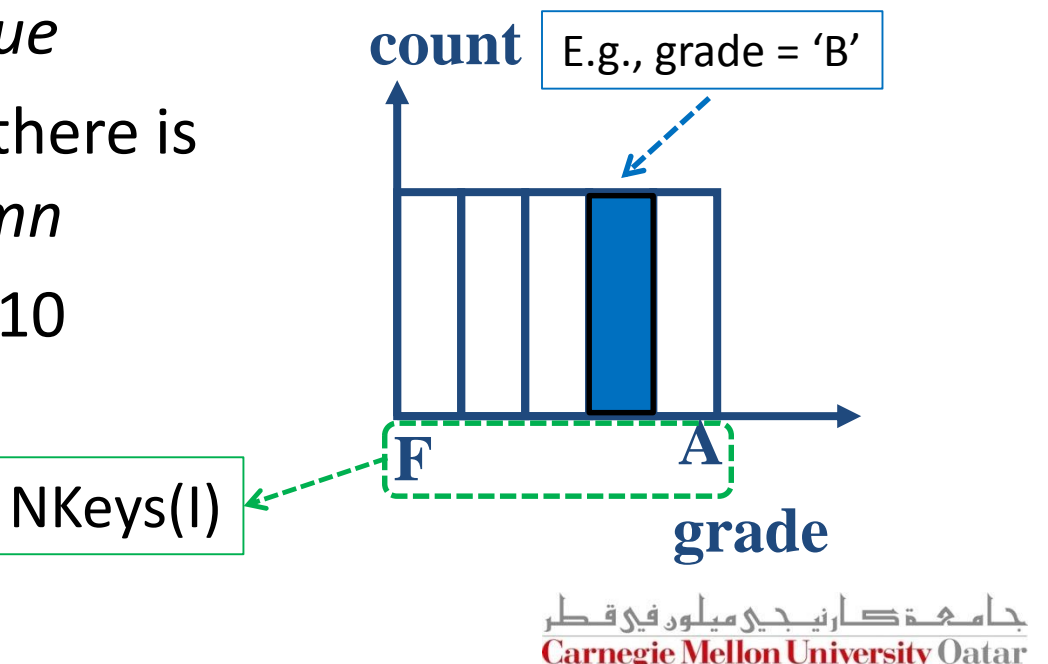

### Approximating Reduction Factors (*Cont'd*)

- For different forms of terms, RF is computed differently
	- Form 2: *Column 1* = *Column 2*
		- RF = 1/MAX(NKeys(*I1*), NKeys(*I2*)), if there are indices *I1* and *I2* on *Column 1* and *Column 2*, respectively
		- **Or**: RF = 1/NKeys(*I*), if there is only 1 index on *Column 1* or *Column 2*
		- **Or**: RF = 1/10, if neither *Column 1* nor *Column 2* has an index
	- Form 3: *Column* **IN** (*List of Values*)
		- RF equals to RF of "*Column* = *Value*" (i.e., Form 1) × # of elements in the *List of Values* ے خوات کی میلوں فی قطر **Carnegie Mellon University Oatar**

### Approximating Reduction Factors (*Cont'd*)

- For different forms of terms, RF is computed differently
	- Form 4: *Column* > *Value*
		- RF = (High(*I*) *Value*)/ (High(*I*) – Low(*I*)), if there is an index *I* on *Column*
		- Otherwise, RF equals to any fraction  $< 1/2$

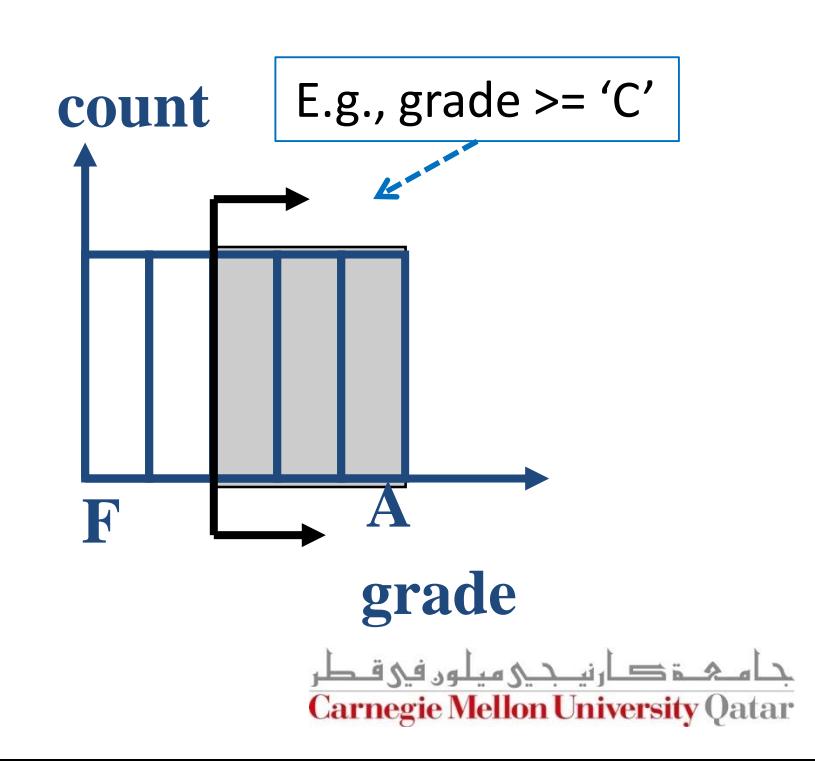

■ Estimates can be improved considerably by maintaining more detailed statistics known as *histograms*

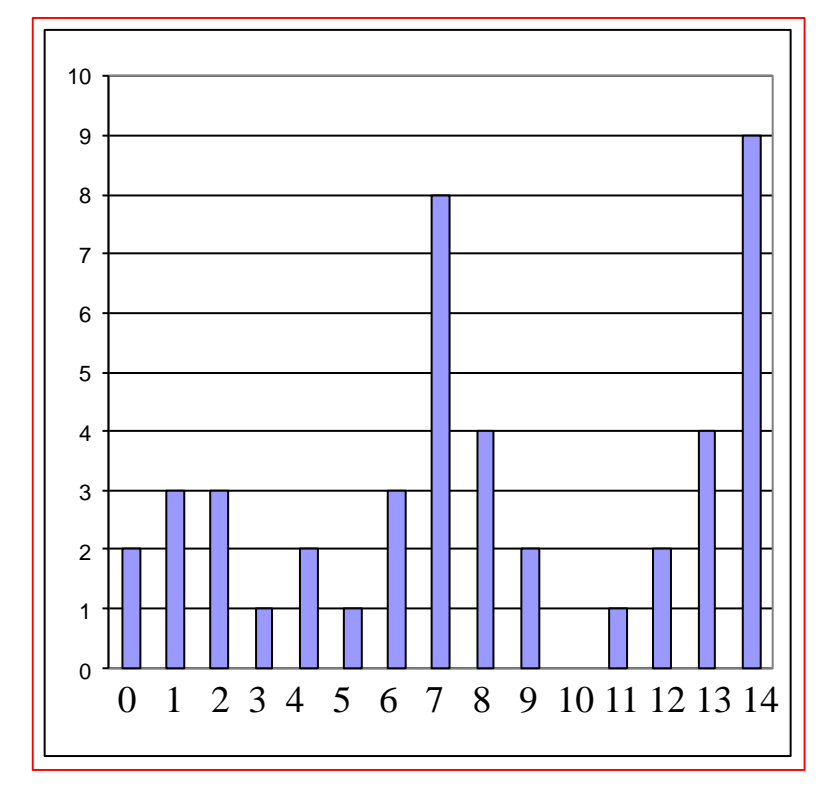

Distribution D

Uniform Distribution Approximating D

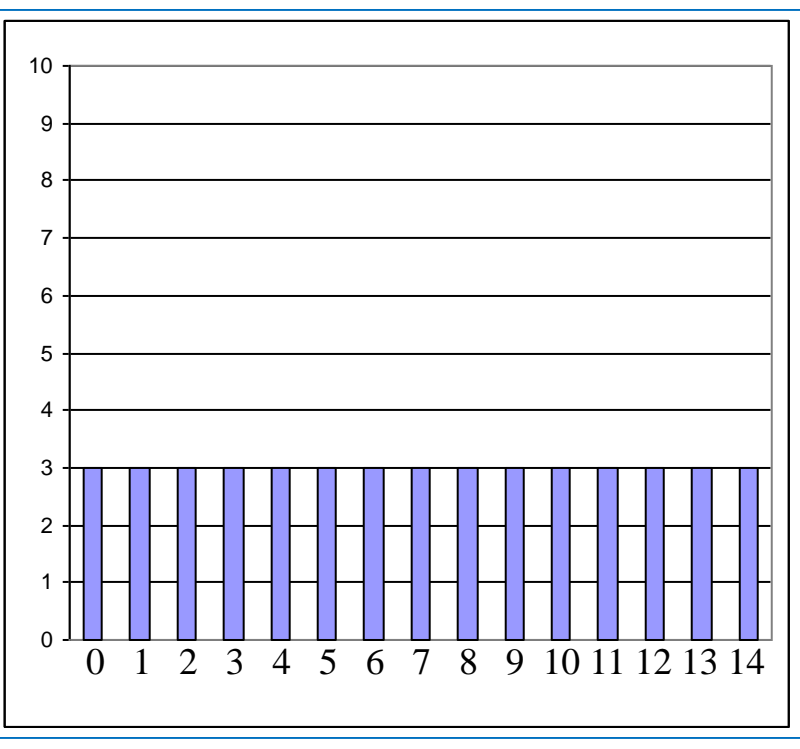

■ Estimates can be improved considerably by maintaining more detailed statistics known as *histograms*

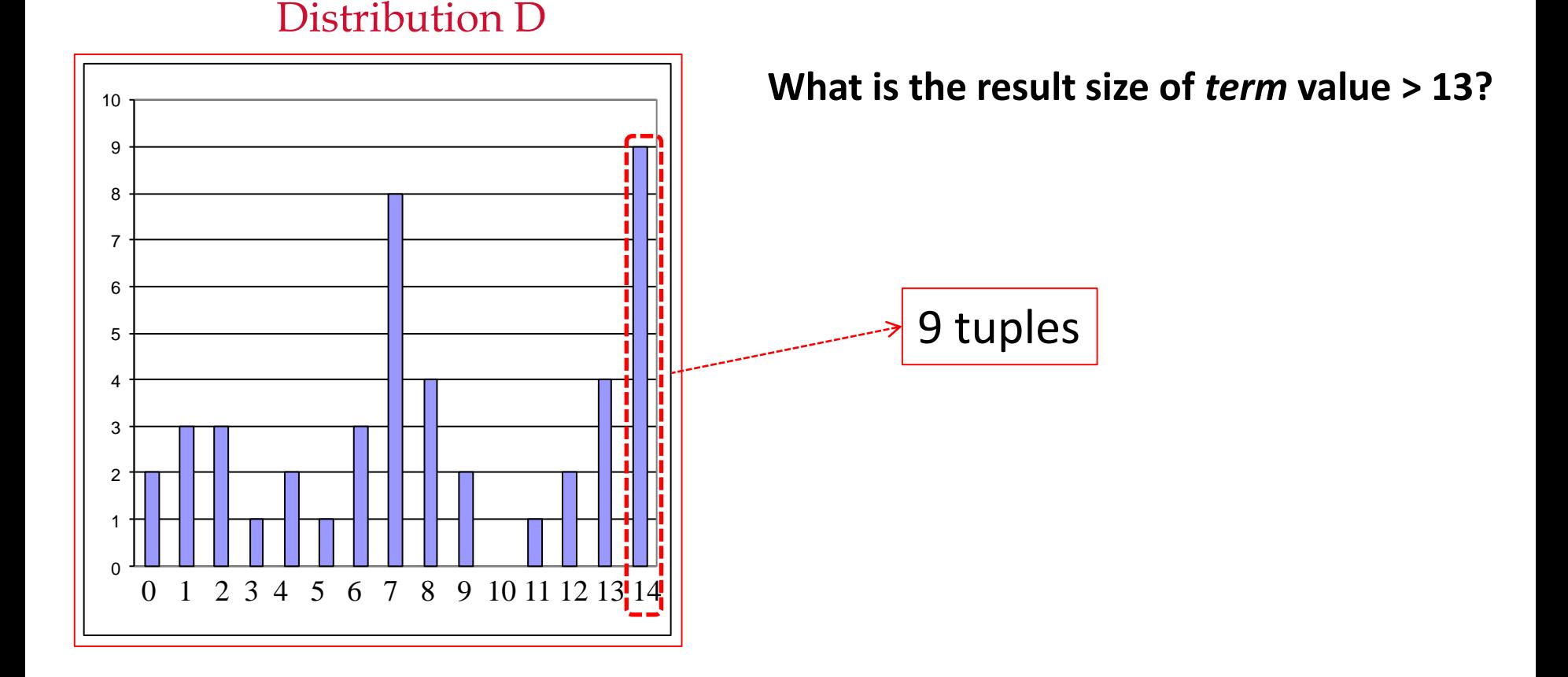

 Estimates can be improved considerably by maintaining more detailed statistics known as *histograms*

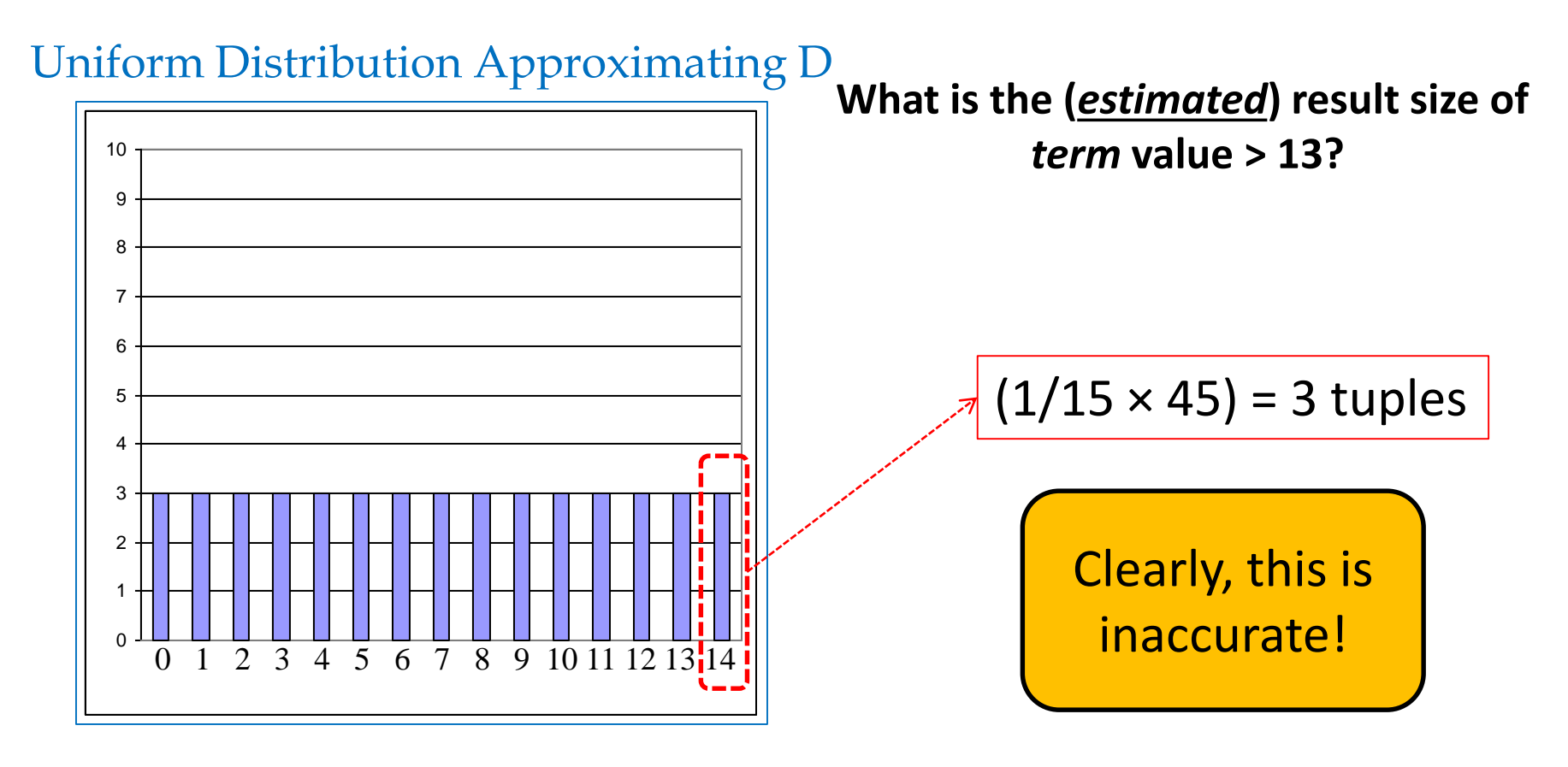

■ We can do better if we divide the range of values into *sub-ranges* called *buckets*

*Equiwidth* histogram *Equidepth* histogram

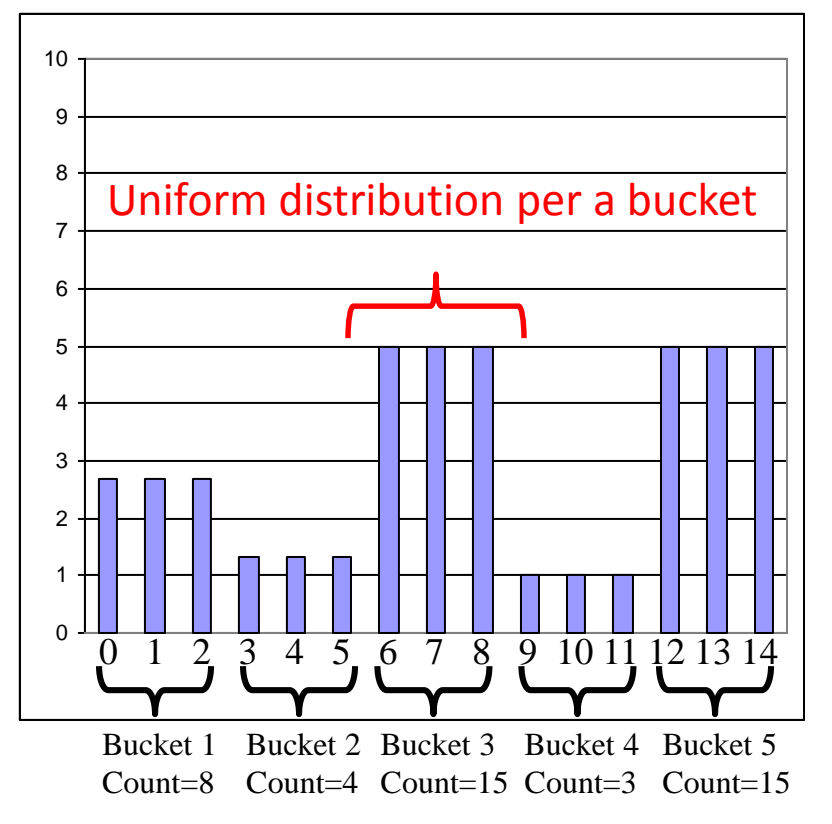

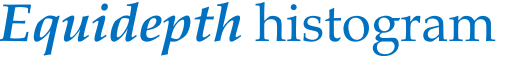

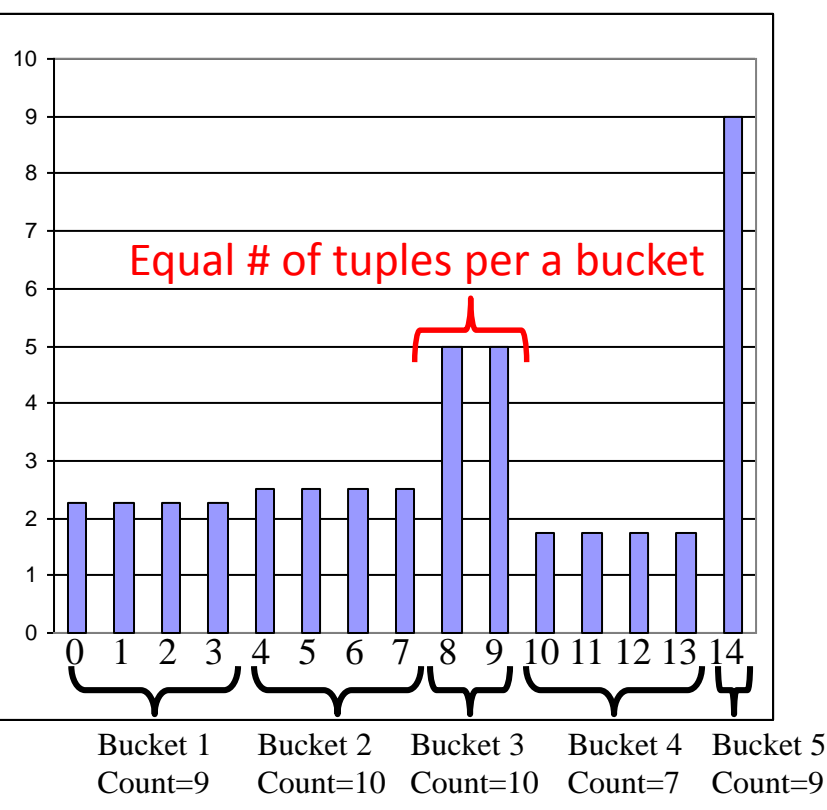

■ We can do better if we divide the range of values into *sub-ranges* called *buckets*

*Equiwidth* histogram

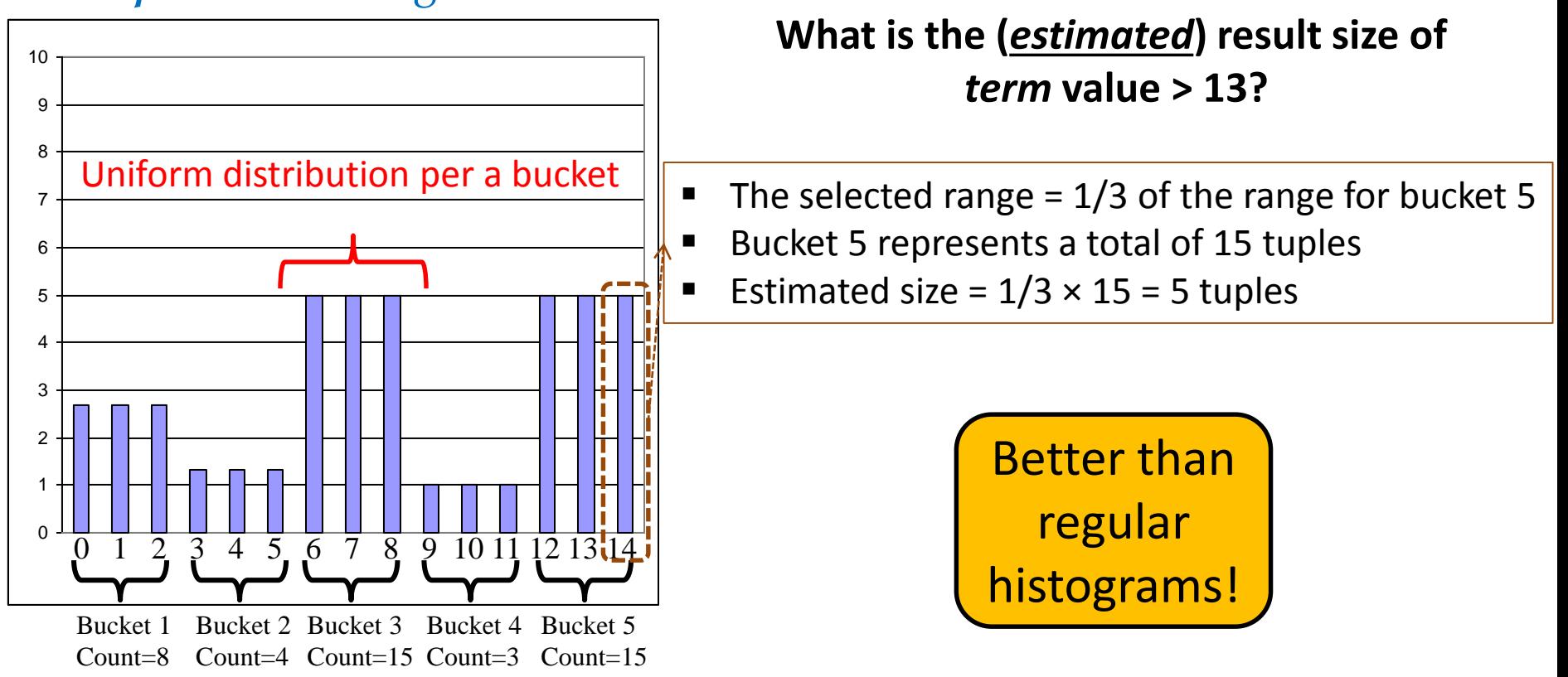

■ We can do better if we divide the range of values into *sub-ranges* called *buckets*

*Equidepth* histogram

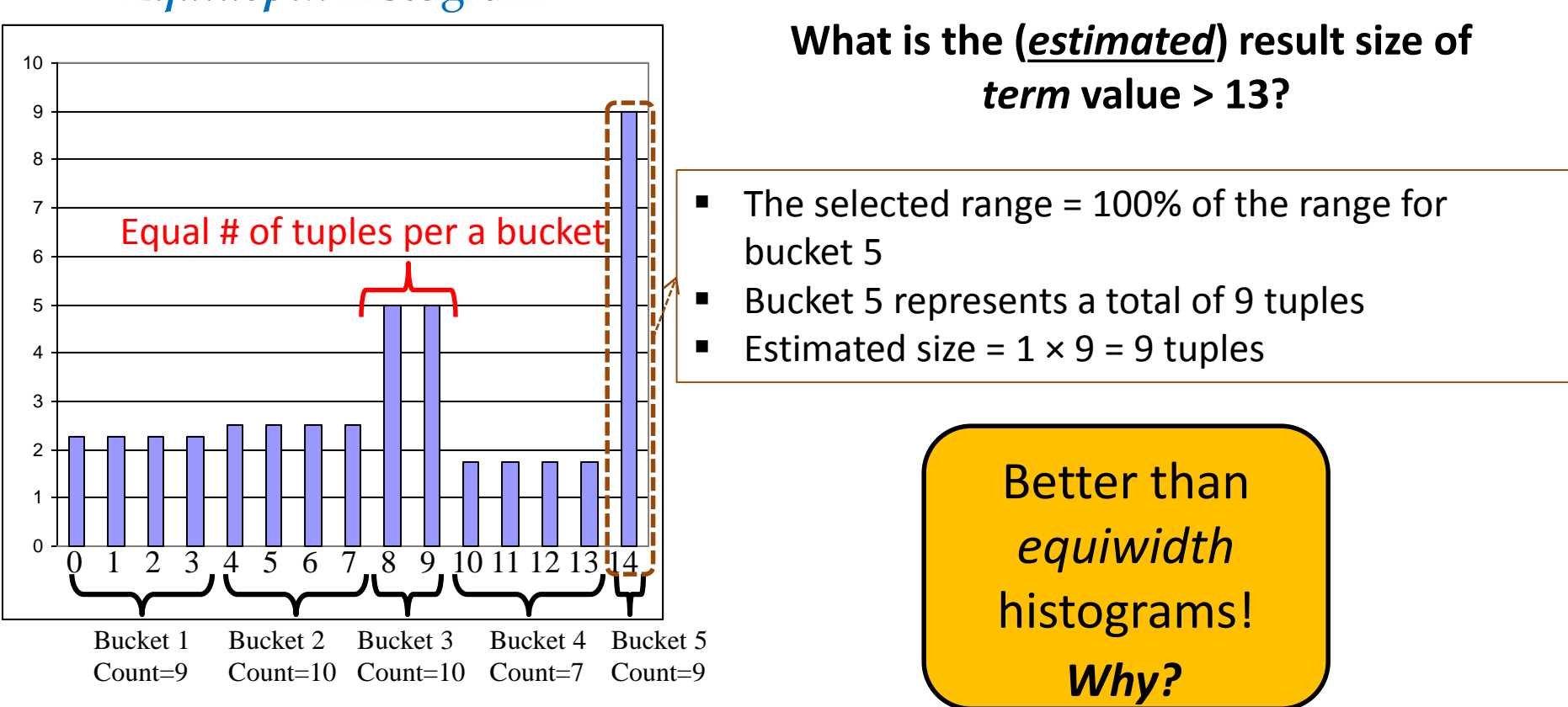

■ We can do better if we divide the range of values into *sub-ranges* called *buckets*

0 1 2 3 4 5 6 7 8 9 10 0 1 2 3 4 5 6 7 8 9 10 11 12 13 14 Bucket 1 Count=9 Bucket 2 Count=10 Count=10 Count=7 Bucket 3 Bucket 4 Bucket 5 Count=9 Equal # of tuples per a bucket

*Equidepth* histogram

Because, buckets with very frequently occurring values contain fewer slots; hence, the uniform distribution assumption is applied to a smaller range of values!

What about buckets with mostly infrequent values? *They are approximated less accurately!*

# **Outline**

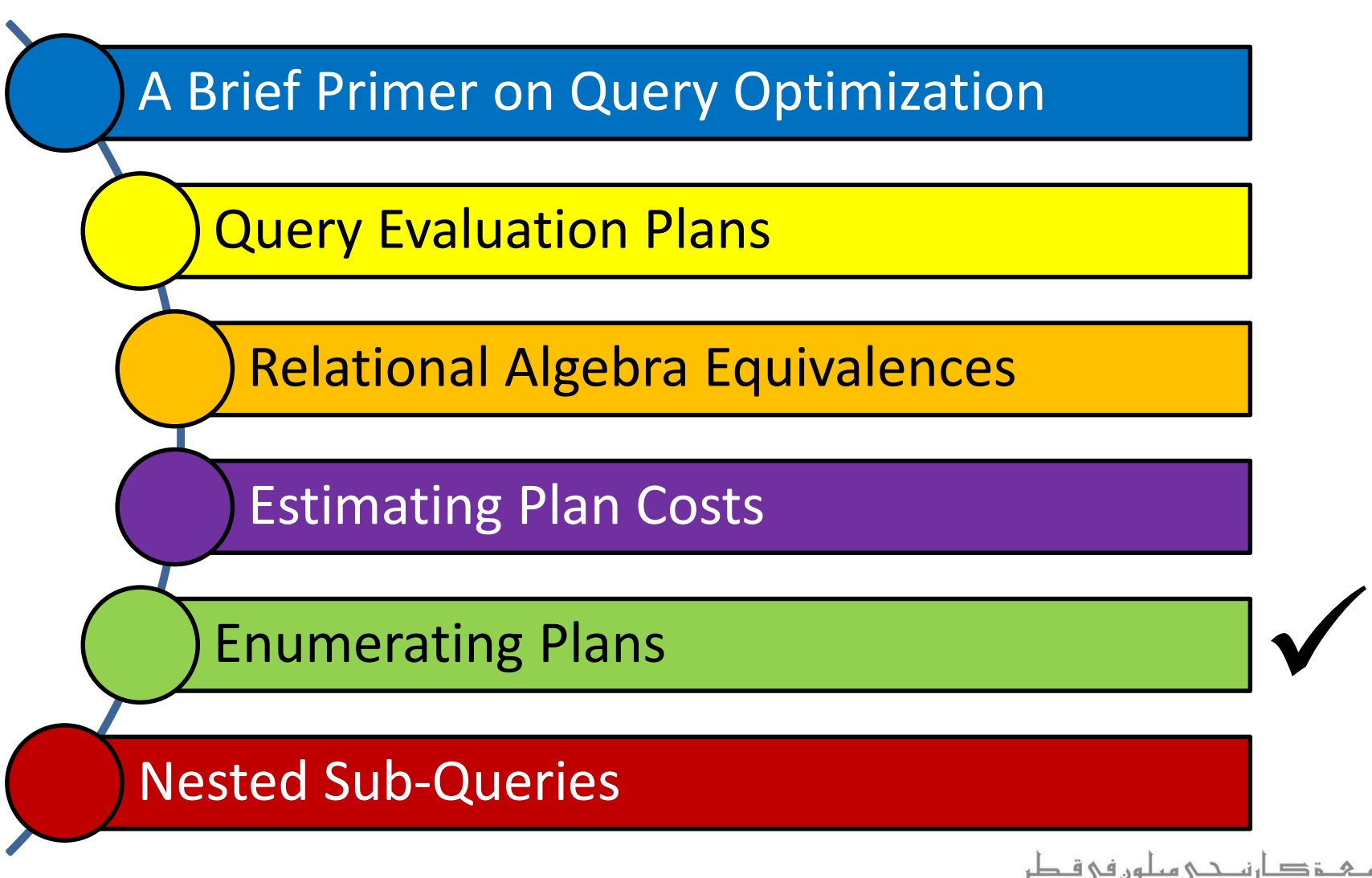

**Carnegie Mellon University Oatar** 

### Enumerating Execution Plans

- $\blacksquare$  Consider a query  $Q = A \bowtie B \bowtie C \bowtie D$
- Here are 3 plans that are *equivalent*:

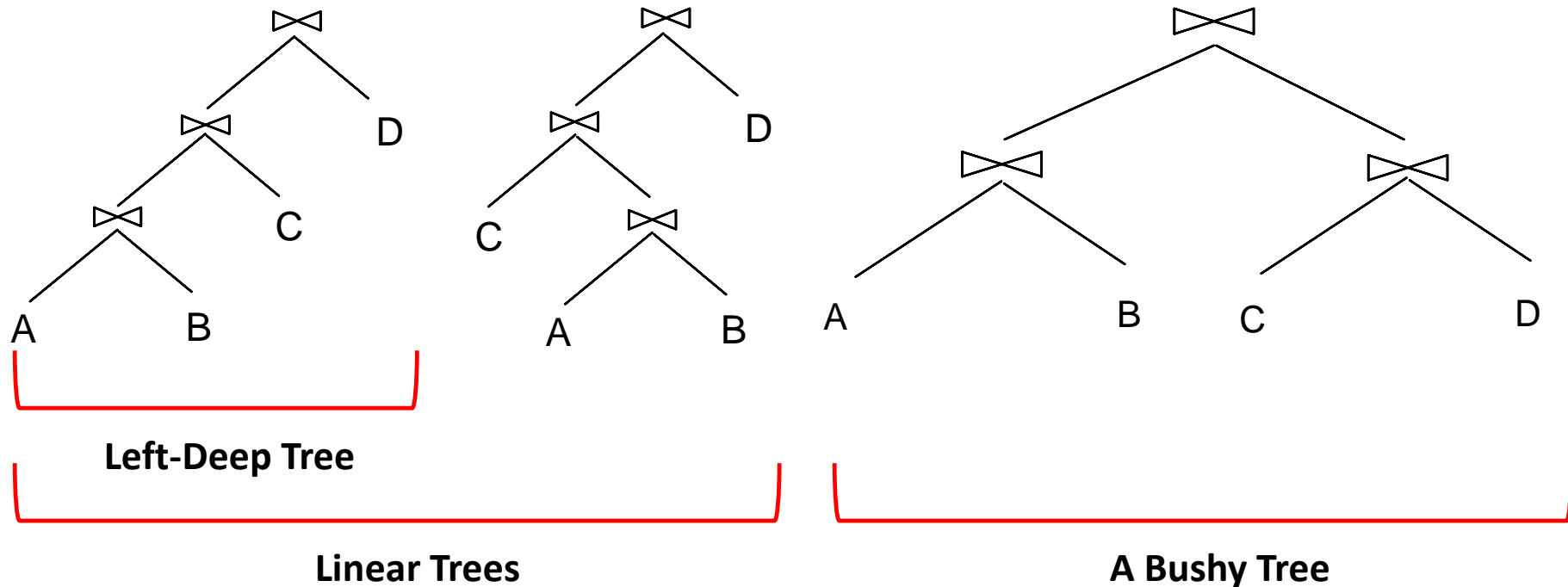

### Enumerating Execution Plans

- $\blacksquare$  Consider a query  $Q = A \bowtie B \bowtie C \bowtie D$
- Here are 3 plans that are *equivalent*:

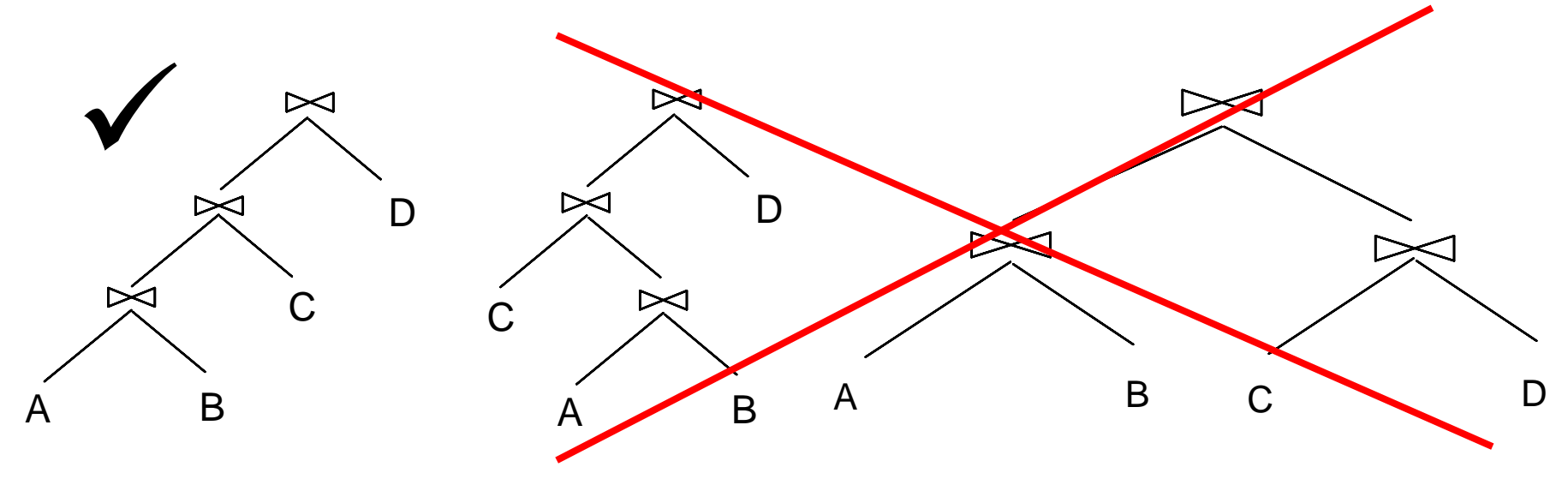

Why?

- **There are two main reasons for concentrating only on left**deep plans:
	- As the number of joins increases, the number of plans increases rapidly; hence, it becomes necessary to prune the space of alternative plans
	- **EXT** Left-deep trees allow us to generate all *fully pipelined* plans
- Clearly, by adding details to left-deep trees (e.g., the join algorithm per each join), several query plans can be obtained
- The query optimizer enumerates *all possible left-deep*  plans using typically a *dynamic programming approach*  (later), estimates the cost of each plan, and selects the one with the lowest cost!

- In particular, the query optimizer enumerates:
	- 1. All possible left-deep orderings
	- 2. The different possible ways for evaluating each operator
	- 3. The different access paths for each relation
	- Assume the following query *Q*:

SELECT S.sname, B.bname, R.day FROM Sailors S, Reserves R, Boats B WHERE  $S$ .sid = R.sid AND R.bid = B.bid

- In particular, the query optimizer enumerates:
	- 1. All possible left-deep orderings

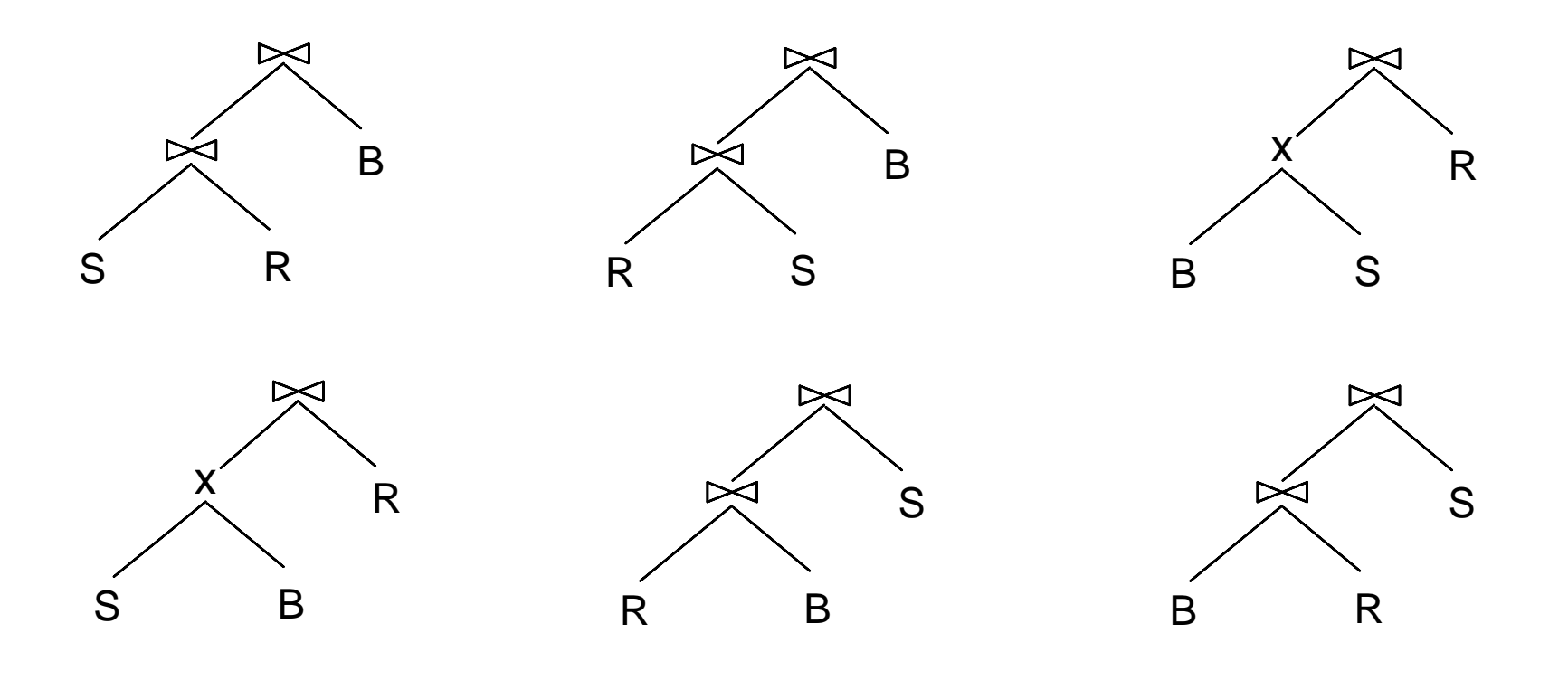

- In particular, the query optimizer enumerates:
	- 1. All possible left-deep orderings

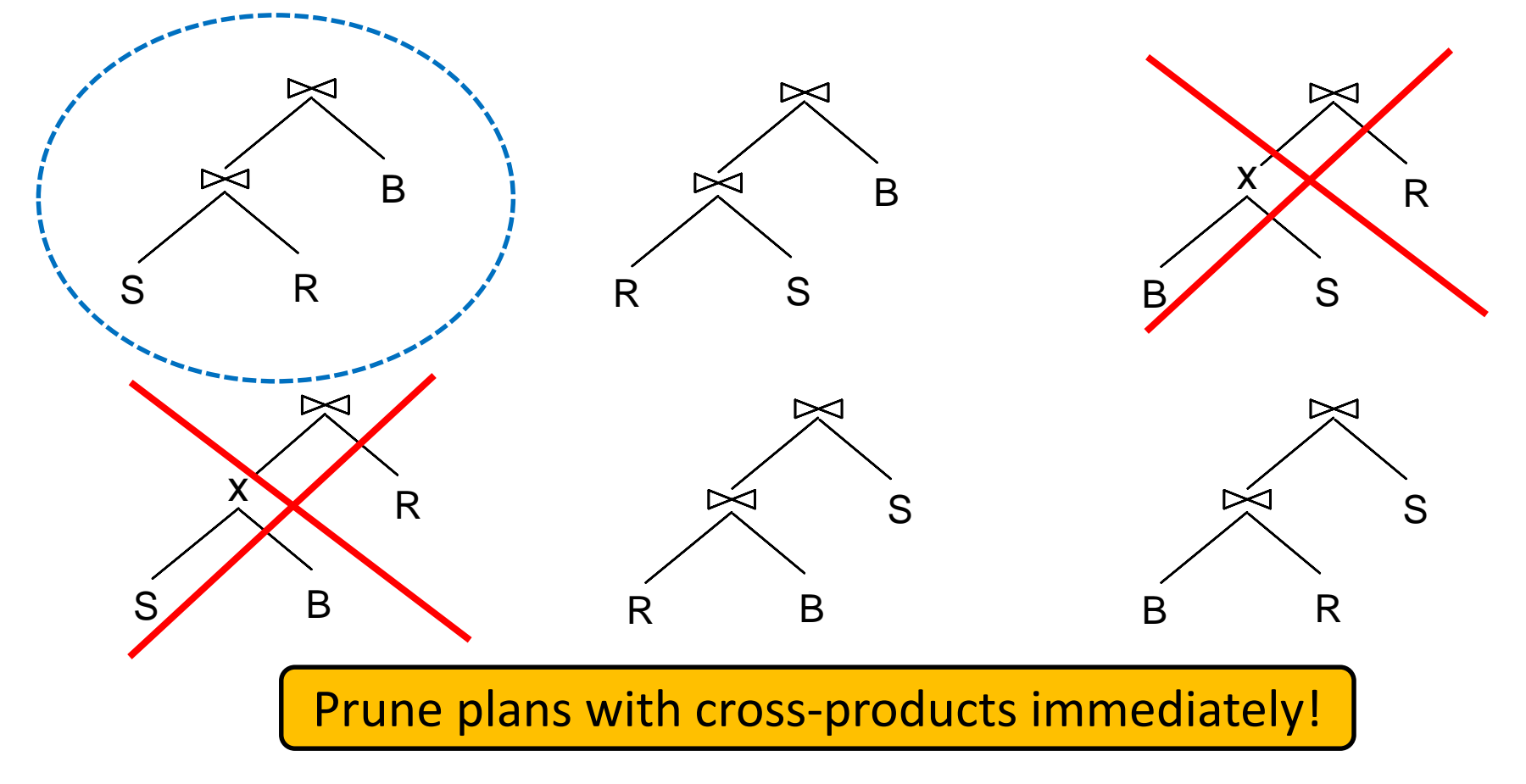

- In particular, the query optimizer enumerates:
	- 1. All possible left-deep orderings
	- 2. The different possible ways for evaluating each operator

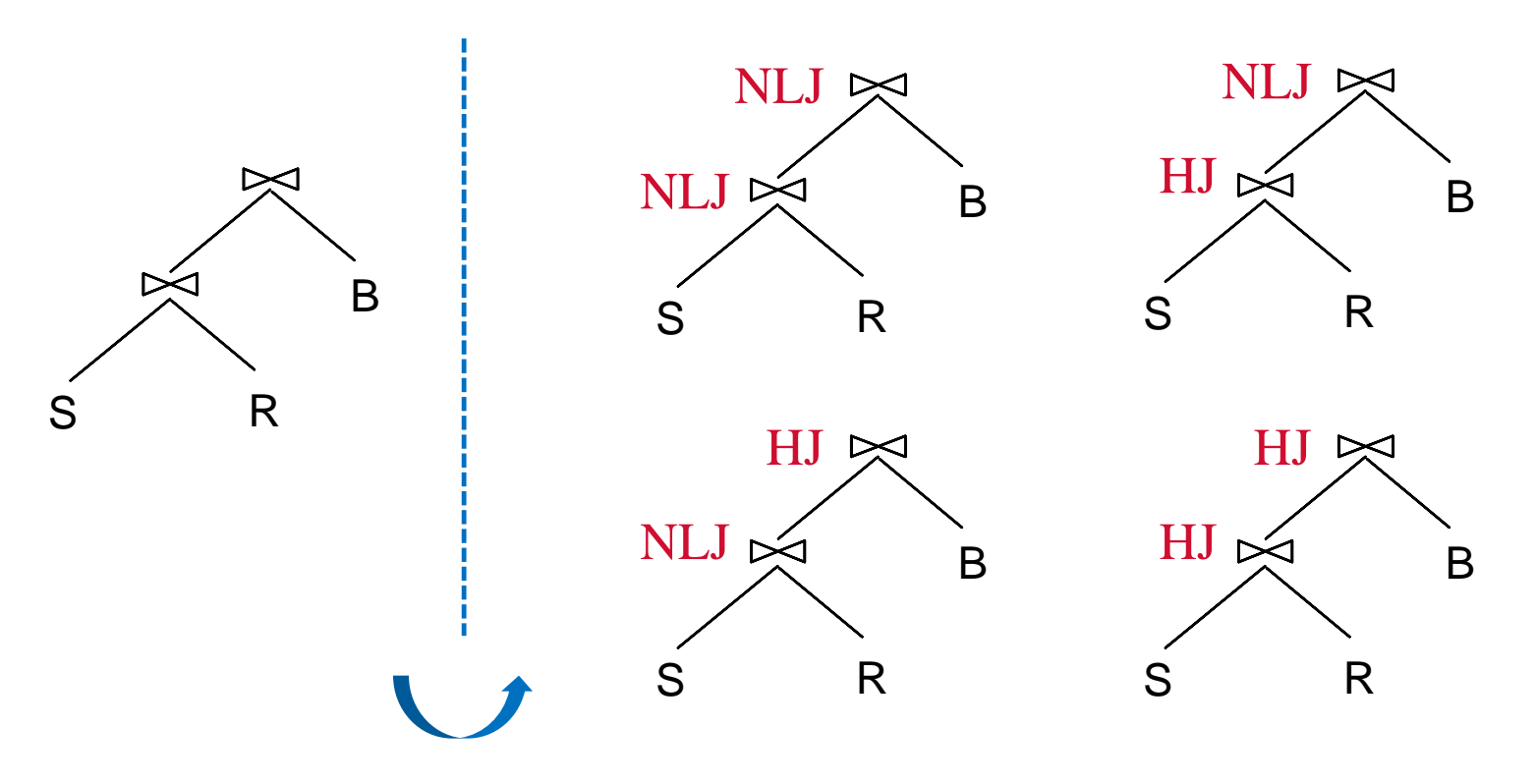

- In particular, the query optimizer enumerates:
	- 1. All possible left-deep orderings
	- 2. The different possible ways for evaluating each operator

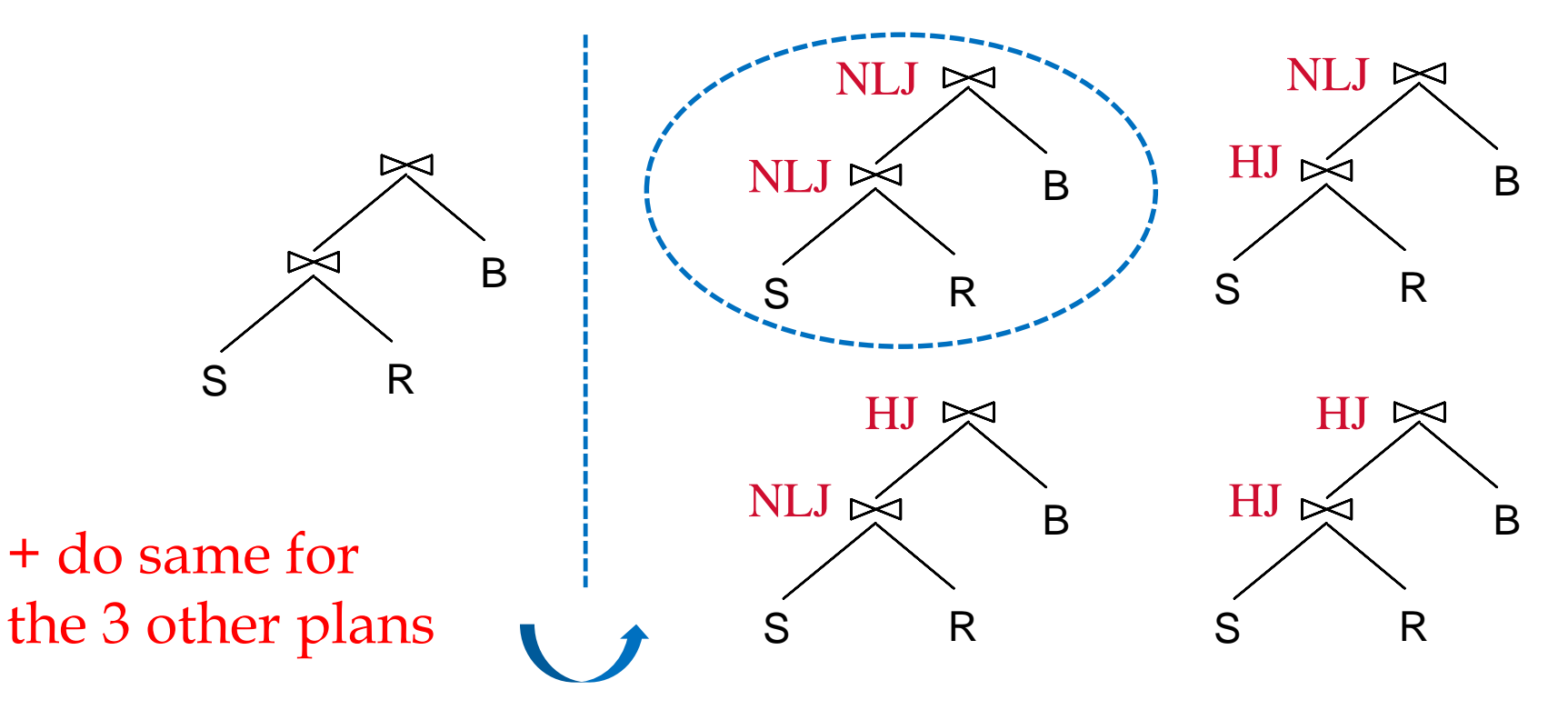

- In particular, the query optimizer enumerates:
	- 1. All possible left-deep orderings
	- 2. The different possible ways for evaluating each operator
	- 3. The different access paths for each relation

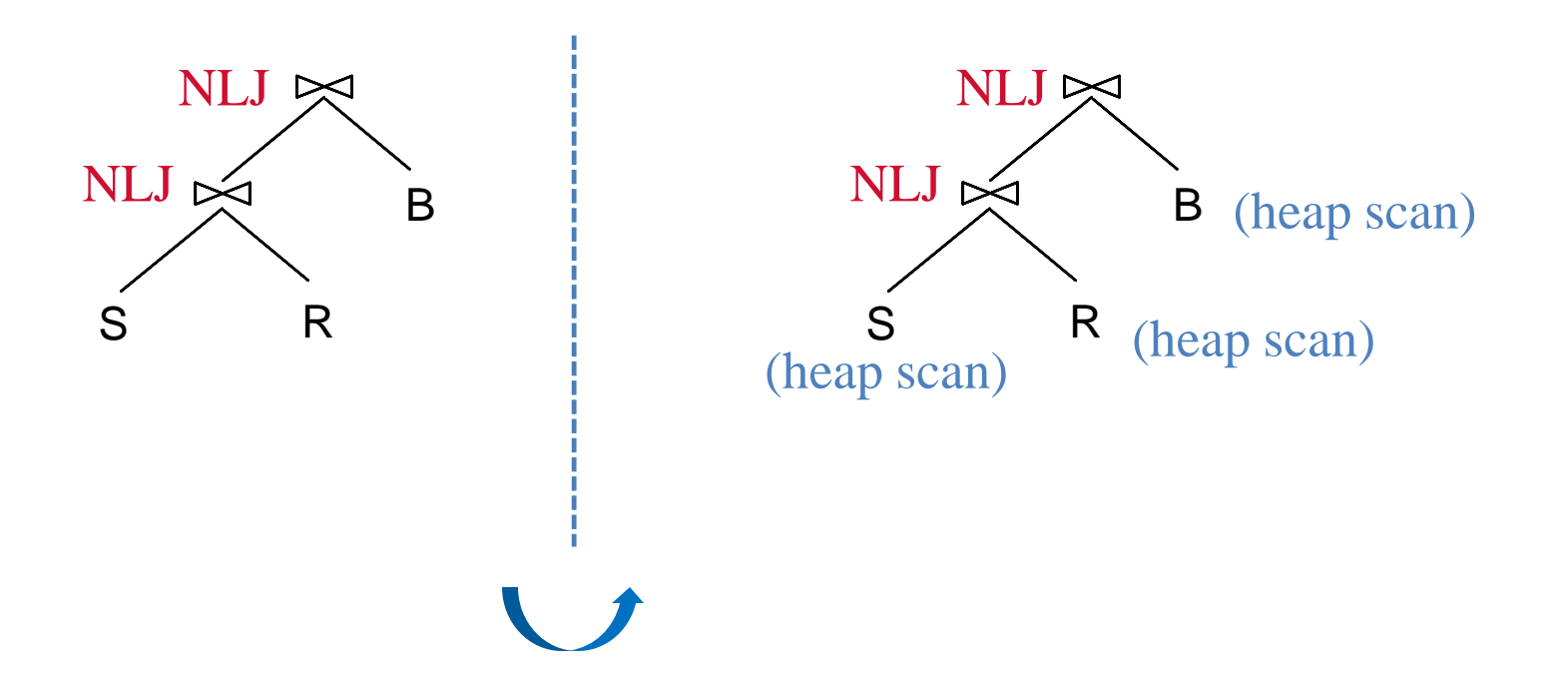

- In particular, the query optimizer enumerates:
	- 1. All possible left-deep orderings
	- 2. The different possible ways for evaluating each operator
	- 3. The different access paths for each relation

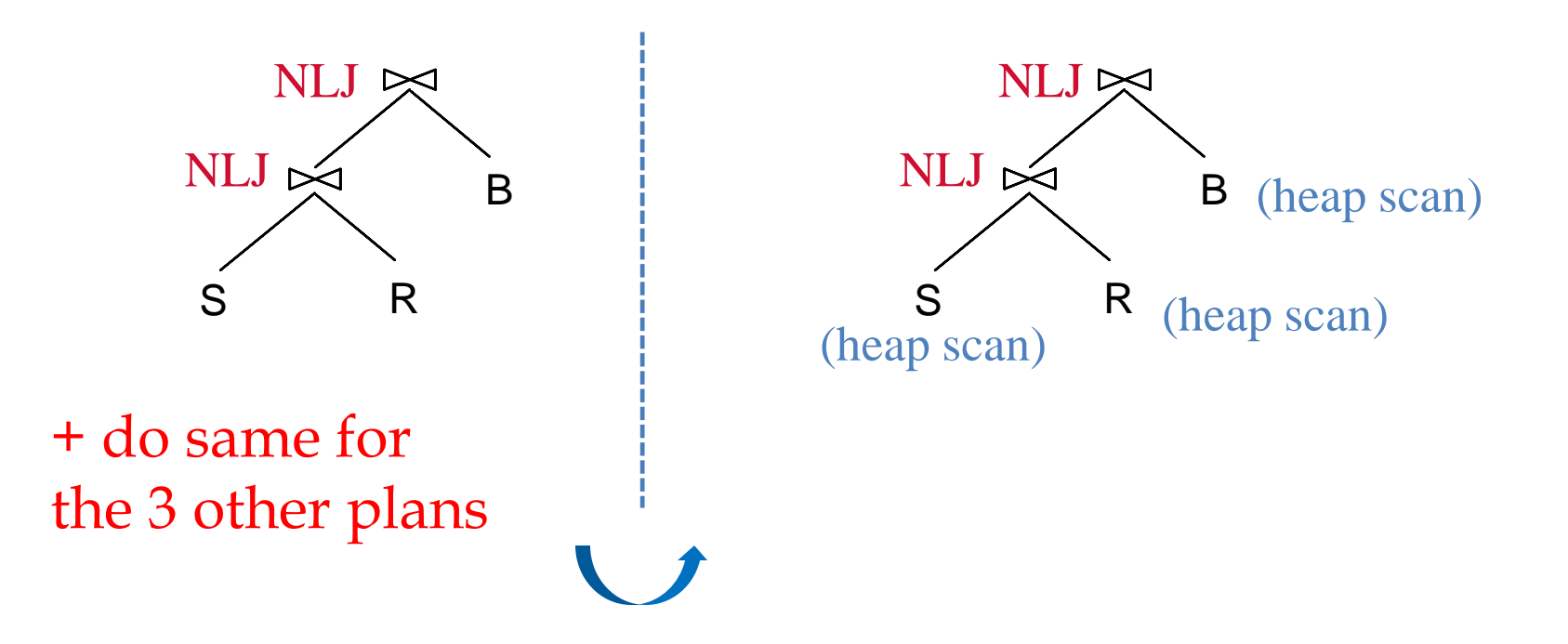

- In particular, the query optimizer enumerates:
	- 1. All possible left-deep orderings
	- 2. The different possible ways for evaluating each operator
	- 3. The different access paths for each relation

Subsequently, estimate the cost of each plan using *statistics* collected and stored at the system catalog!

Let us now study a *dynamic programming algorithm*  to effectively enumerate and estimate cost plans

### Towards a Dynamic Programming Algorithm

- There are two main cases to consider:
	- **EXALGE 1: Single-Relation Queries**
	- CASE II: Multiple-Relation Queries
- CASE I: Single-Relation Queries
	- Only *selection*, *projection*, *grouping* and *aggregate* operations are involved (i.e., no *joins*)
	- Every available access path is considered and the one with the least estimated cost is selected
	- The different operations are carried out together
		- E.g., if an index is used for a selection, projection can be done for each retrieved tuple, and the resulting tuples can be *pipelined* into an aggregate operation (if any)

■ Consider the following SQL query *Q*:

SELECT S.rating, COUNT (\*) FROM Sailors S WHERE S.rating > 5 AND S.age = 20 GROUP BY S.rating

**Q** can be expressed in a relational algebra tree as follows:

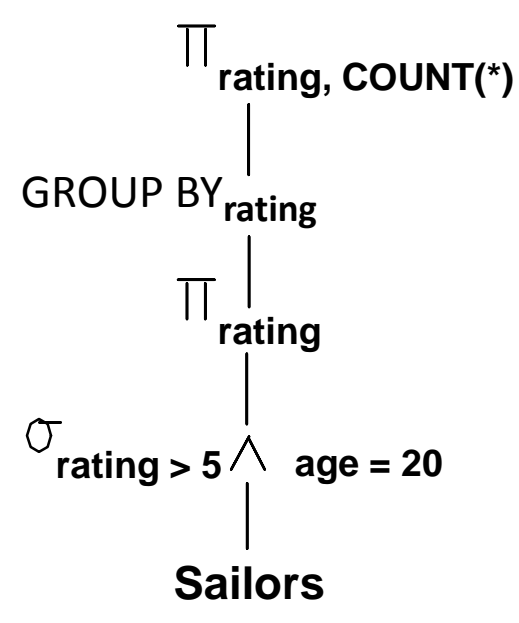

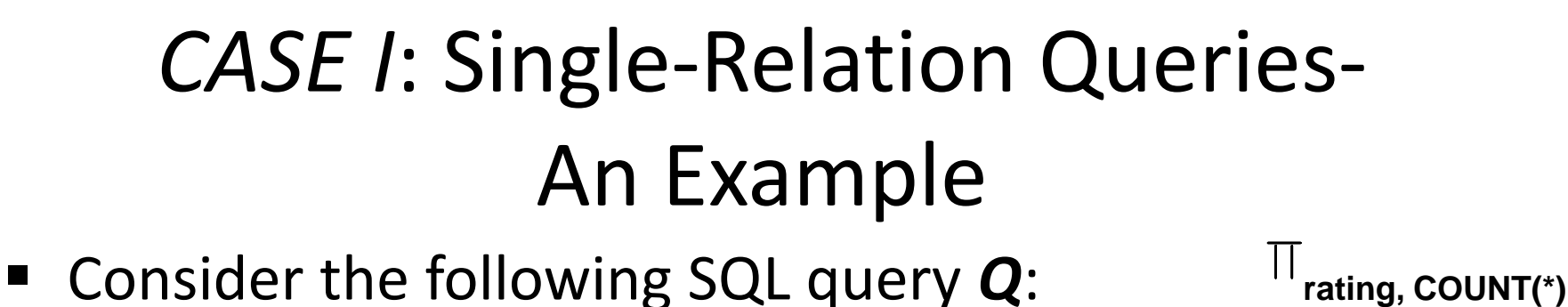

SELECT S.rating, COUNT (\*) FROM Sailors S WHERE S.rating > 5 AND S.age = 20 GROUP BY S.rating

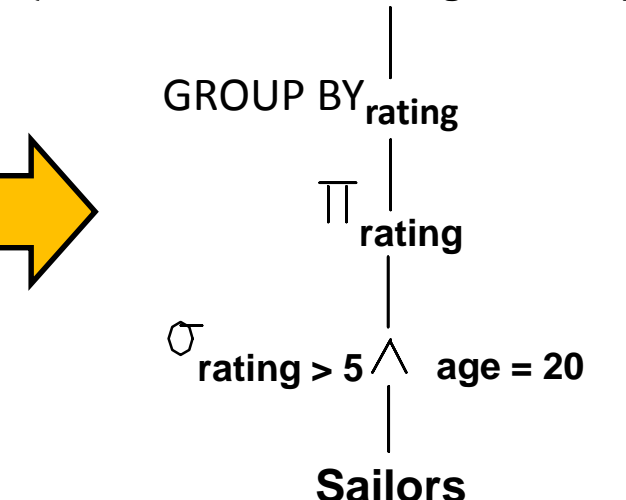

- How can *Q* be evaluated?
	- **Apply CASE I:** 
		- Every available access path *for Sailors* is considered and the one with the least estimated cost is selected
		- **The selection and projection operations are carried** out together

■ Consider the following SQL query *Q*:

SELECT S.rating, COUNT (\*) FROM Sailors S WHERE S.rating > 5 AND S.age = 20 GROUP BY S.rating

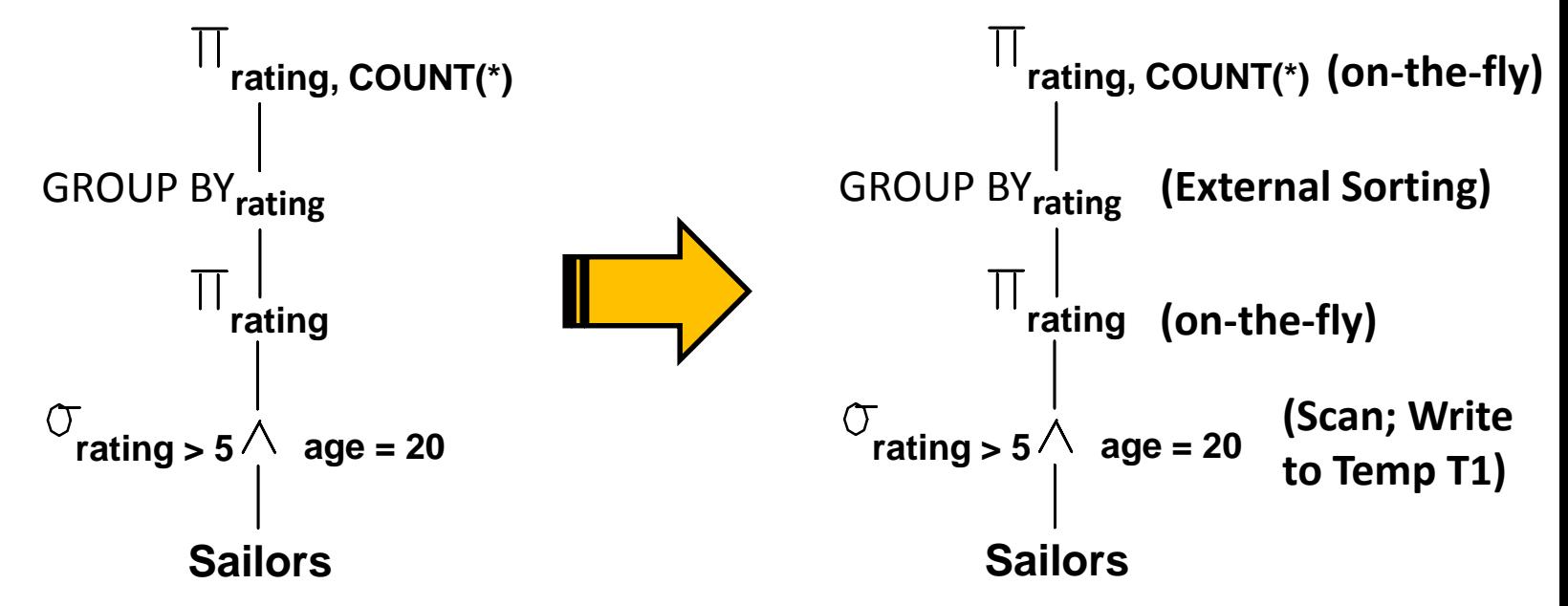

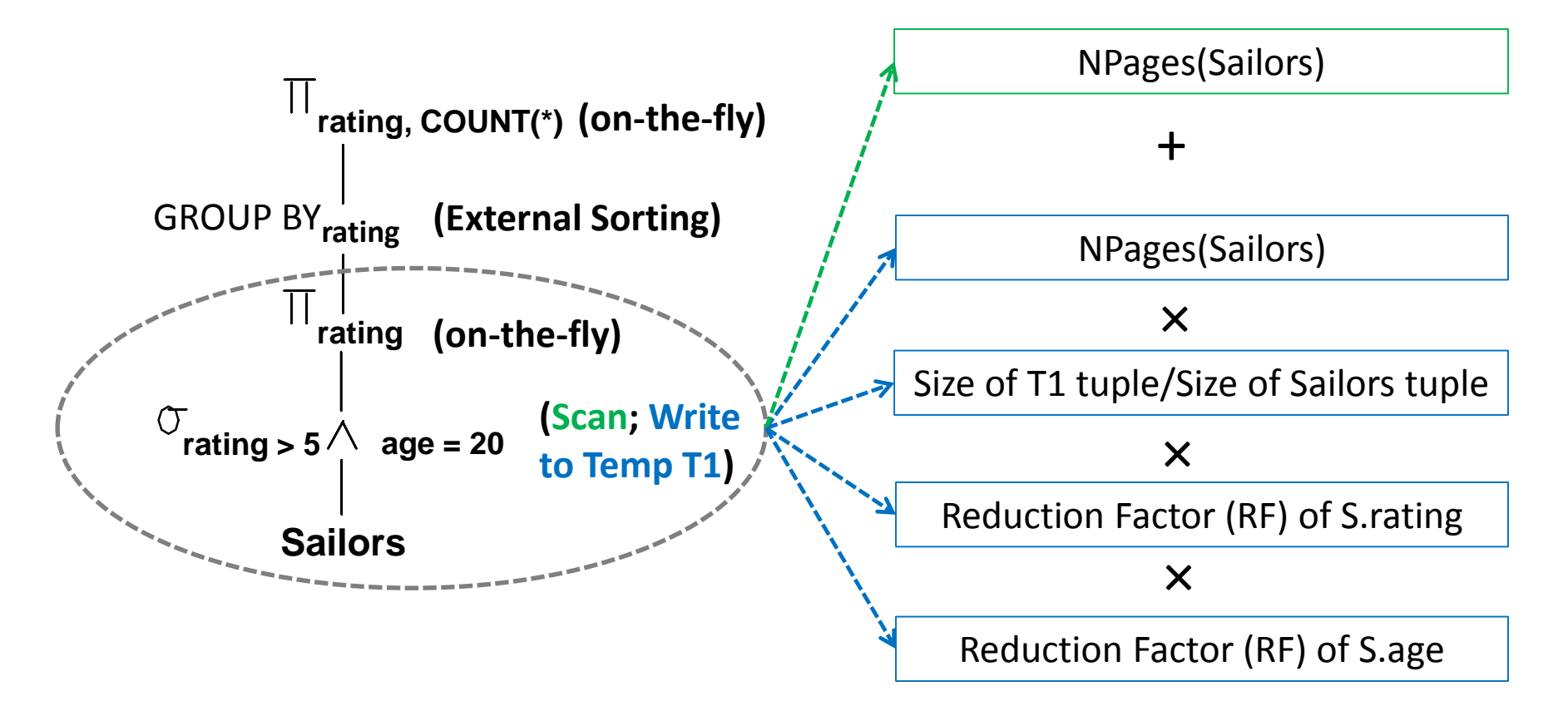

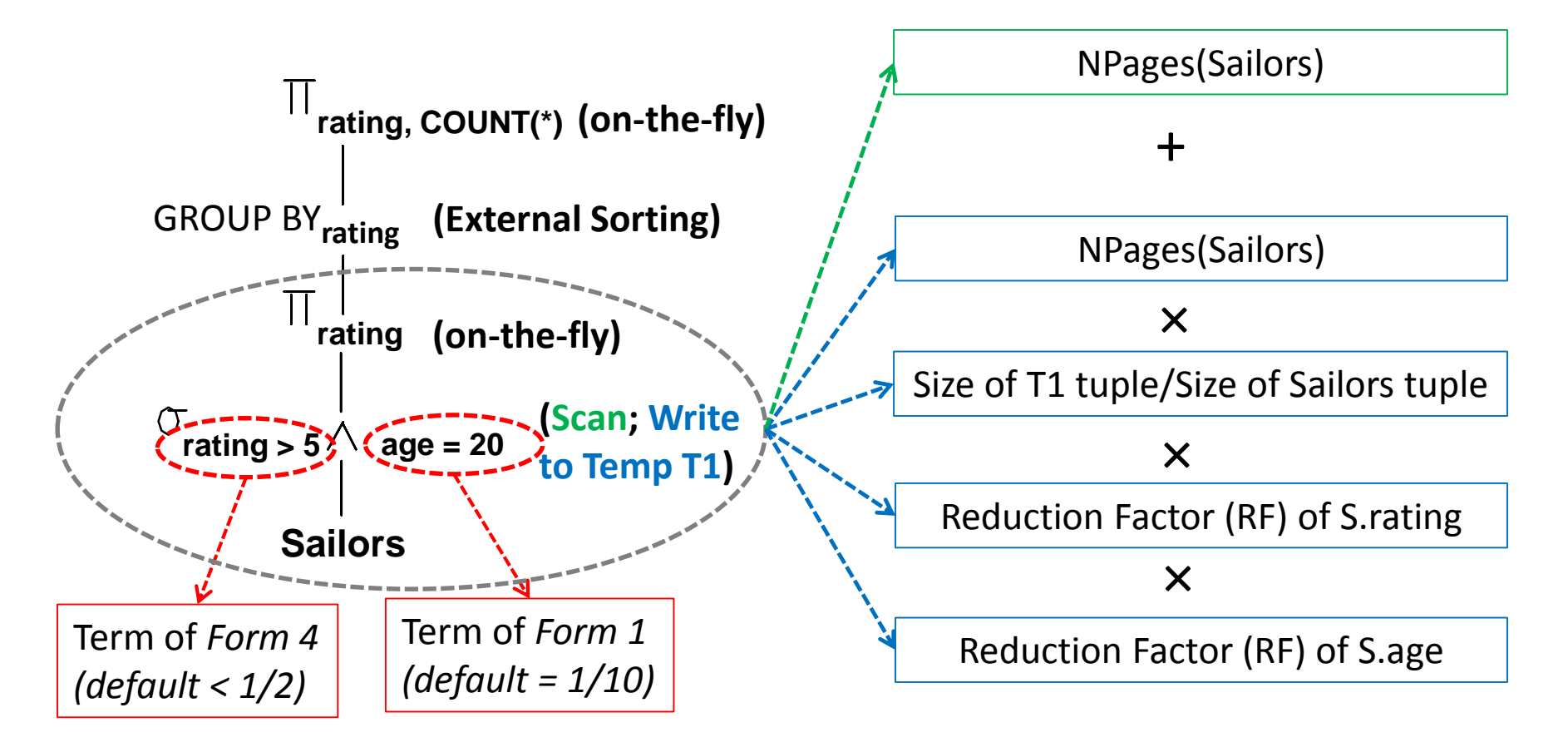

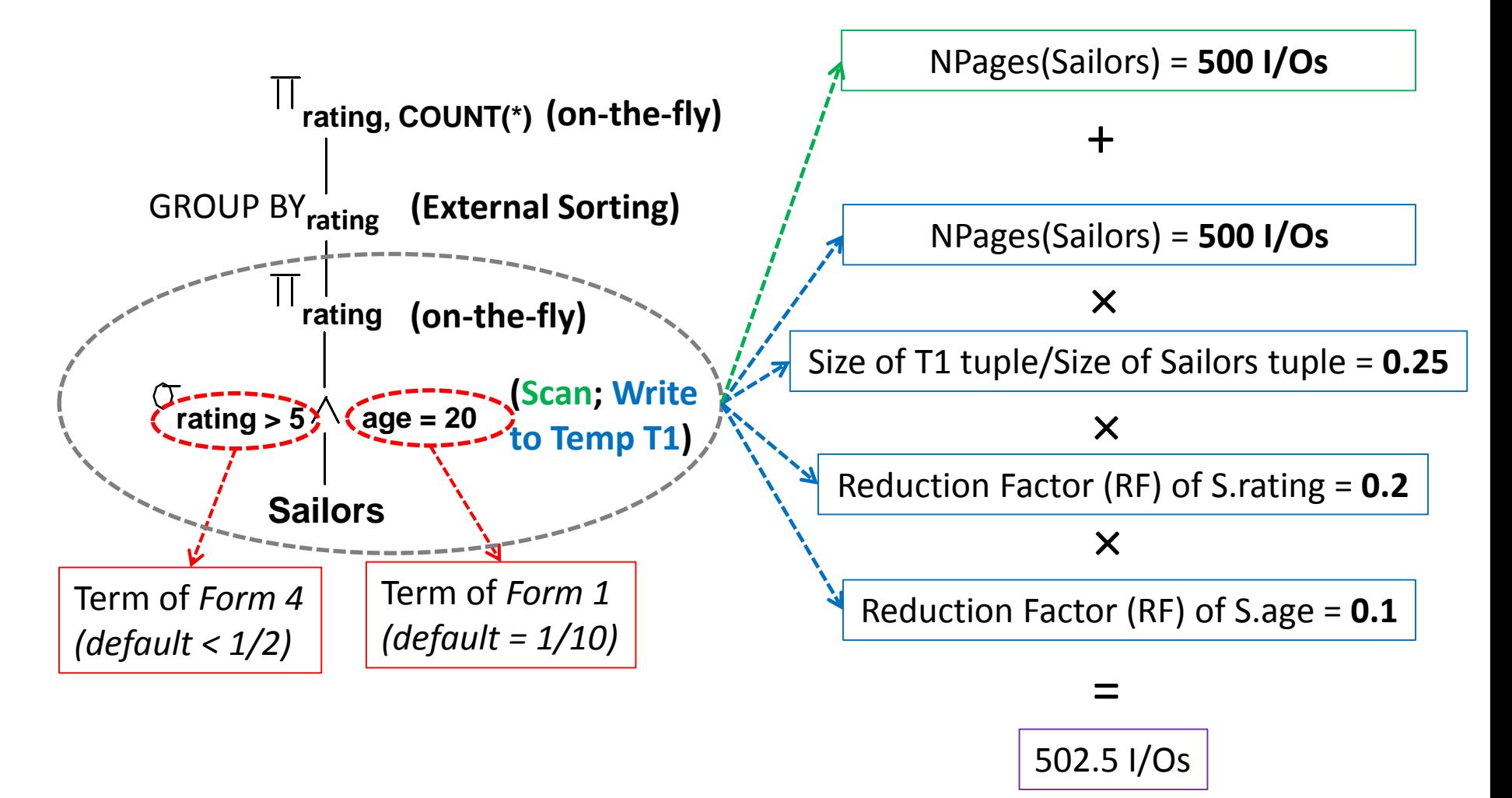

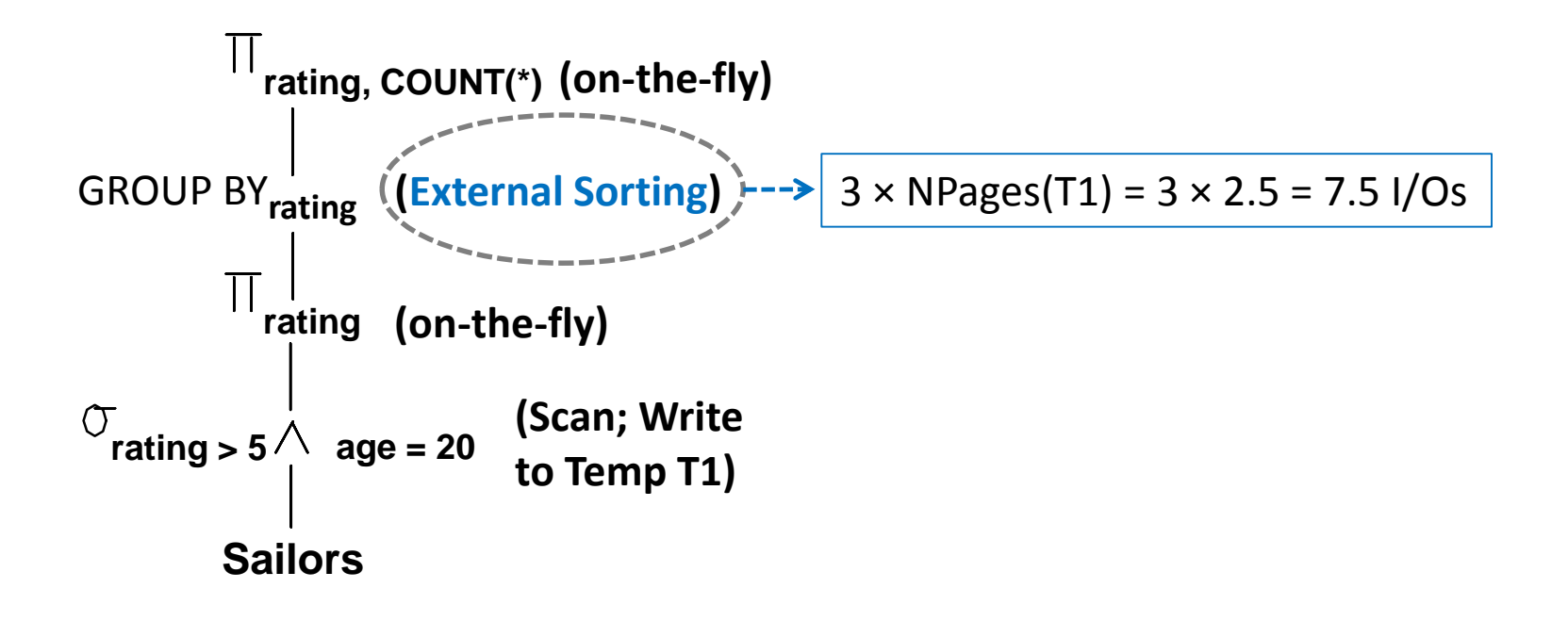

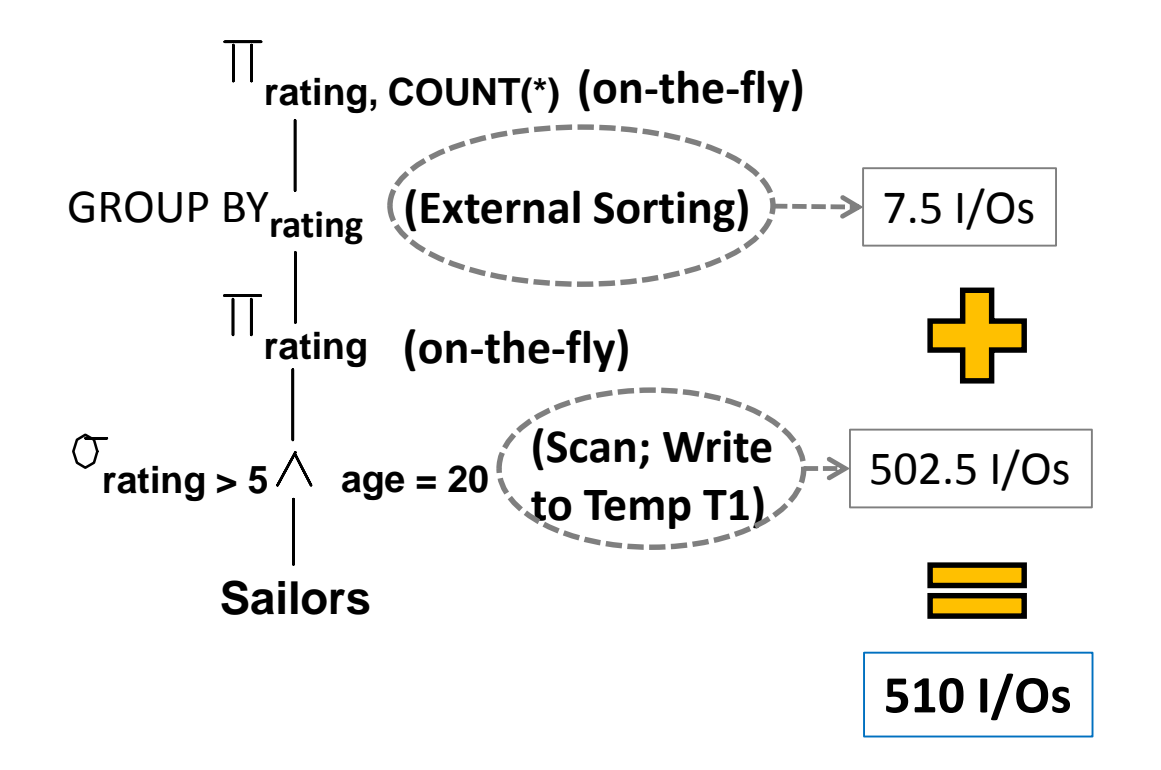

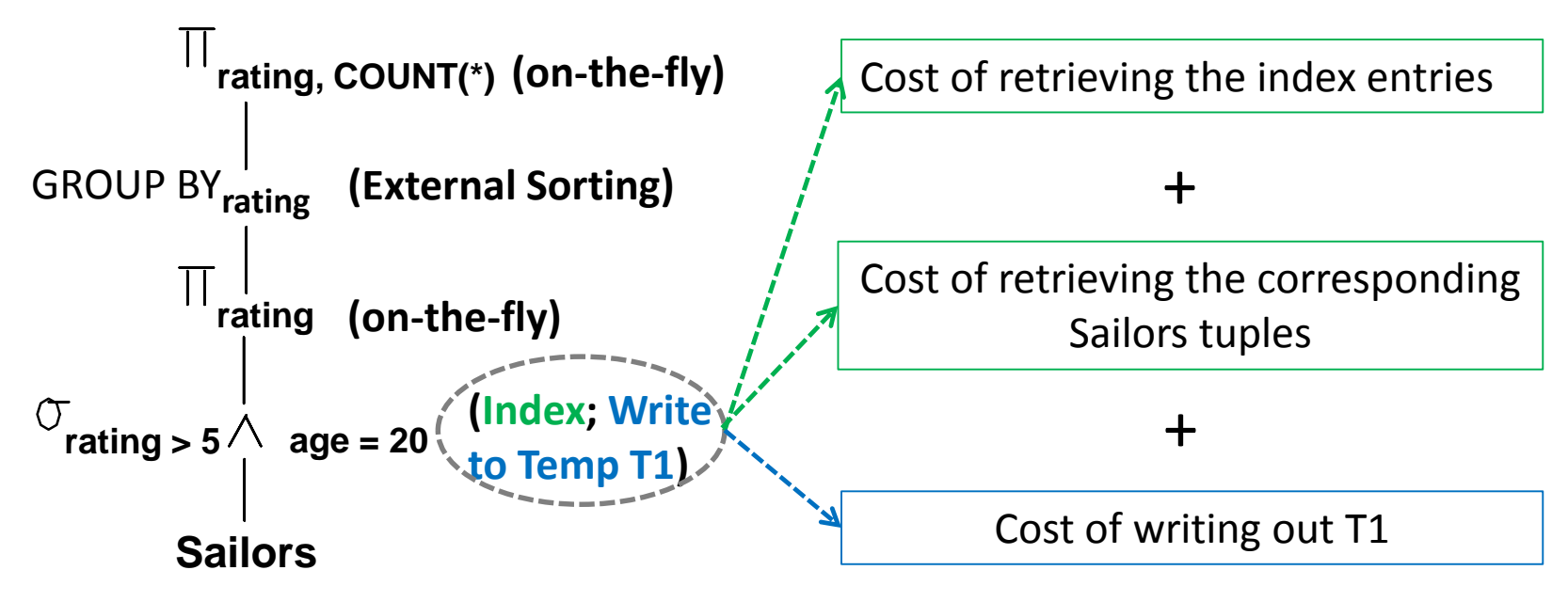

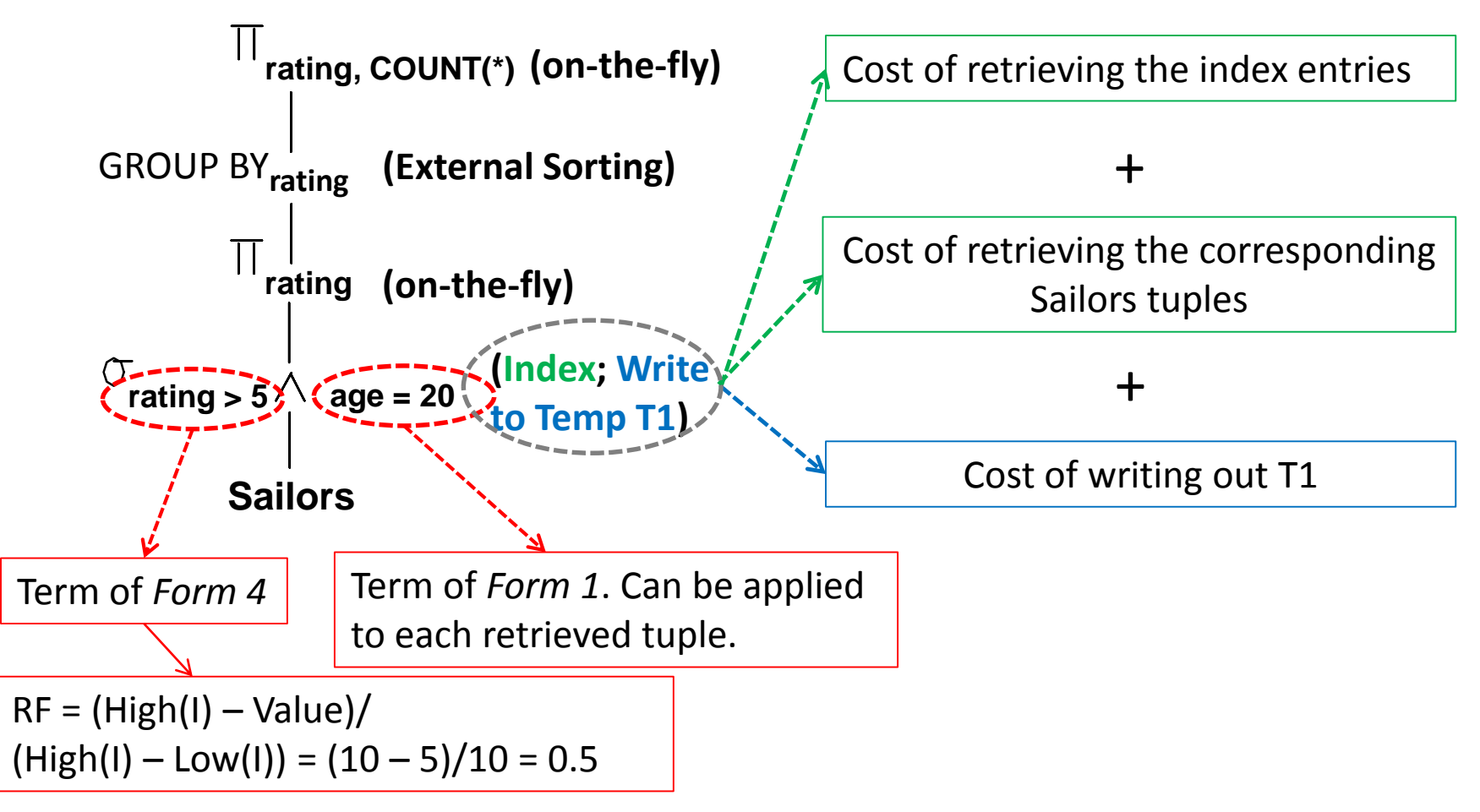

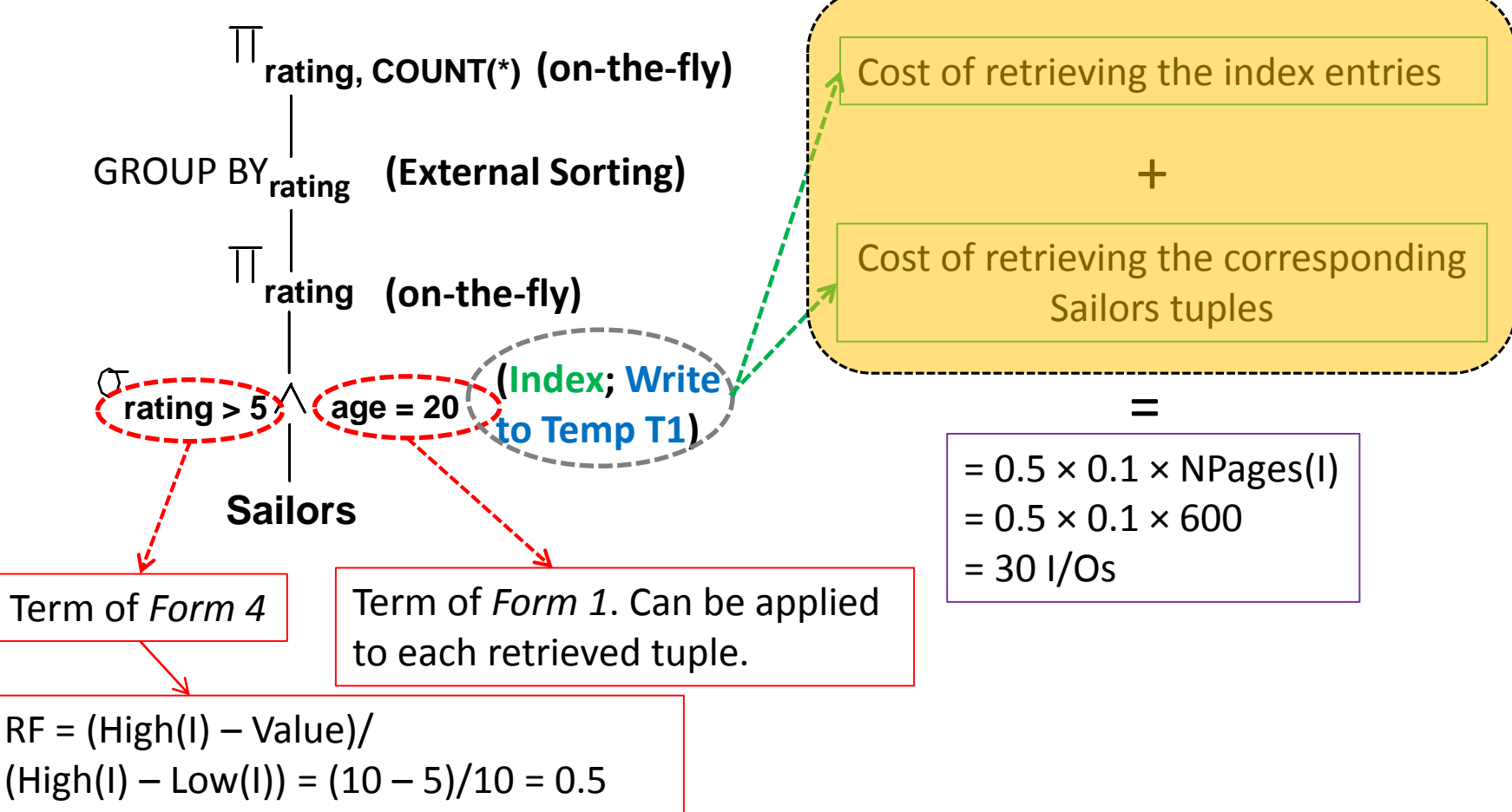

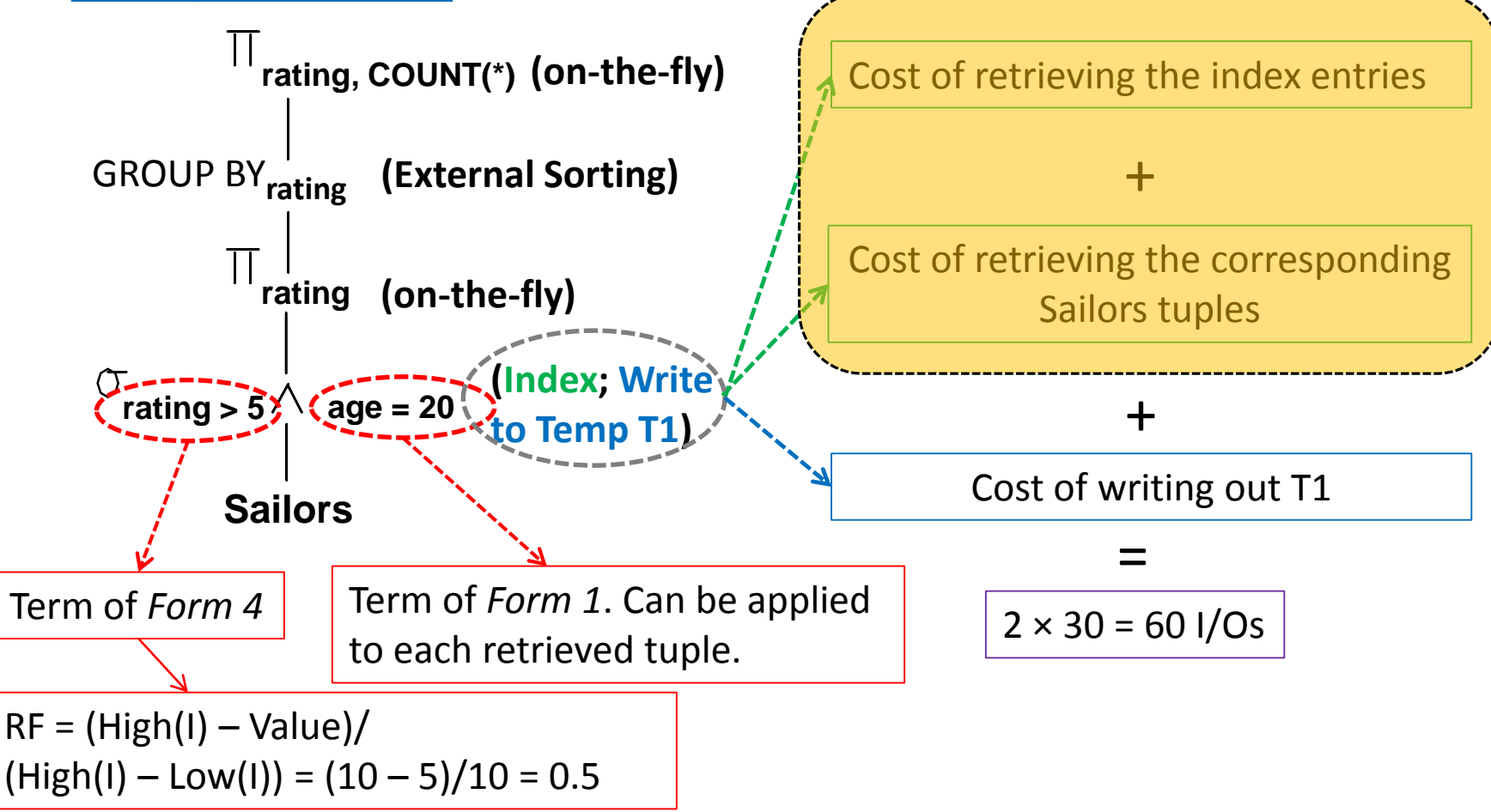

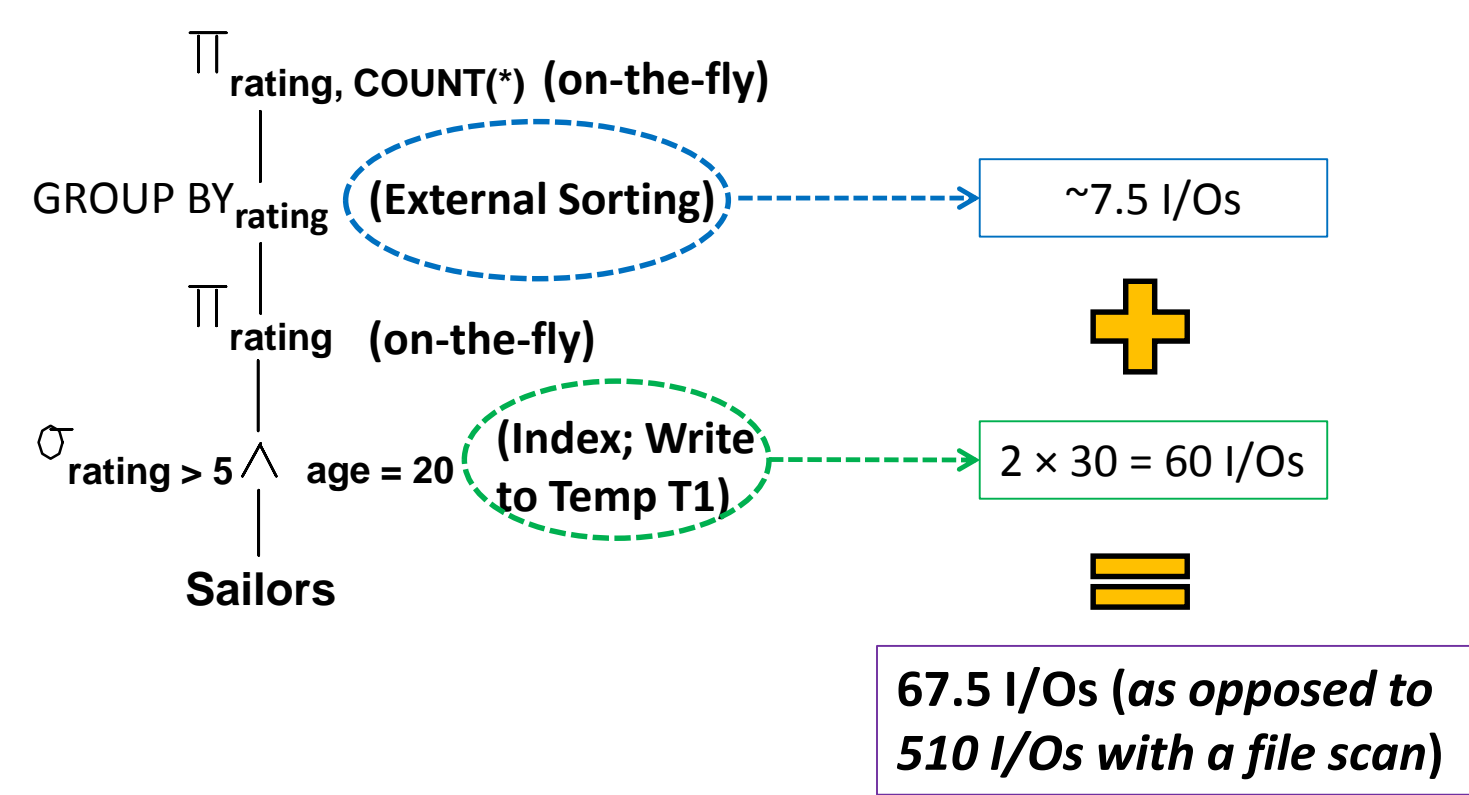

### Towards a Dynamic Programming Algorithm

- There are two main cases to consider:
	- CASE I: Single-Relation Queries
	- **EXALGE 11: Multiple-Relation Queries**
- CASE II: Multiple-Relation Queries
	- Only consider left-deep plans
	- Apply a dynamic programming algorithm

# Enumeration of Left-Deep Plans Using Dynamic Programming

- Enumerate using *N* passes (if *N* relations joined):
	- **Pass 1:**
		- For each relation, enumerate all plans (all *1*-relation plans)
		- Retain the cheapest plan per each relation
	- **Pass 2:** 
		- Enumerate all 2-relation plans by considering each 1-relation plan retained in Pass 1 (as *outer*) and successively every other relation (as *inner*)
		- Retain the cheapest plan per each 1-relation plan
	- **Pass N:** 
		- Enumerate all *N*-relation plans by considering each (*N-1*) relation plan retained in Pass N-1 (as outer) and successively every other relation (as inner)
		- Retain the cheapest plan per each (N-1)-relation plan
	- **Pick the cheapest N-relation plan**

# Enumeration of Left-Deep Plans Using Dynamic Programming (*Cont'd*)

- An *N-1* way plan is not combined with an additional relation unless:
	- **There is a join condition between them**
	- All predicates in the WHERE clause have been used up
- **ORDER BY, GROUP BY, and aggregate functions are** handled as a final step, using either an `interestingly ordered' plan or an additional sorting operator
- Despite of pruning the plan space, this approach is *still exponential* in the # of tables

## *CASE II*: Multiple-Relation Queries-An Example

■ Consider the following relational algebra tree:

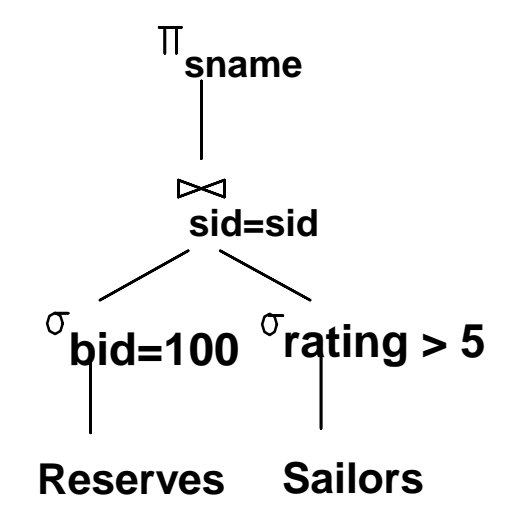

■ Assume the following:

- Sailors: - B+ tree on *rating*

- Hash on *sid*
- Reserves:
- B+ tree on *bid*

### *CASE II*: Multiple-Relation Queries-An Example

### **Pass 1:**

- **Sailors:** 
	- B+ tree matches rating>5, and is *probably* the cheapest
	- **If this selection is expected to** retrieve a lot of tuples, and the index is un-clustered, file scan might be cheaper!
- Reserves: B+ tree on *bid* matches *bid=500*; *probably* the cheapest

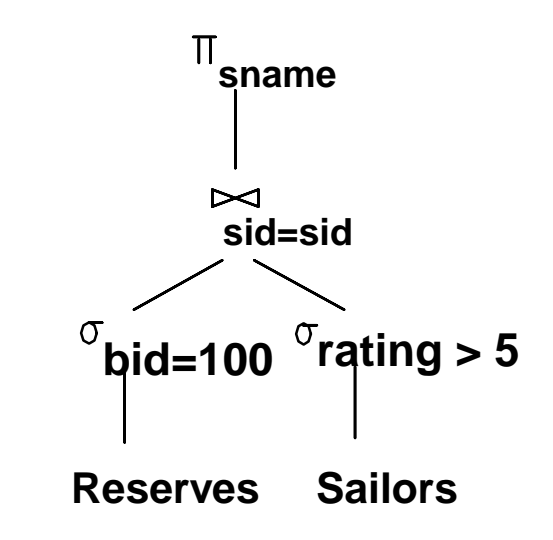

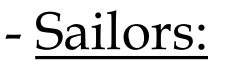

- B+ tree on *rating*
- Hash on *sid*
- Reserves:
	- B+ tree on *bid*

### *CASE II*: Multiple-Relation Queries-An Example

#### **Pass 2:**

- Consider each plan retained from **Pass 1** as the outer, and join it effectively with every other relation
- E.g., Reserves as outer:
	- Hash index can be used to get Sailors tuples that satisfy sid = outer tuple's sid value

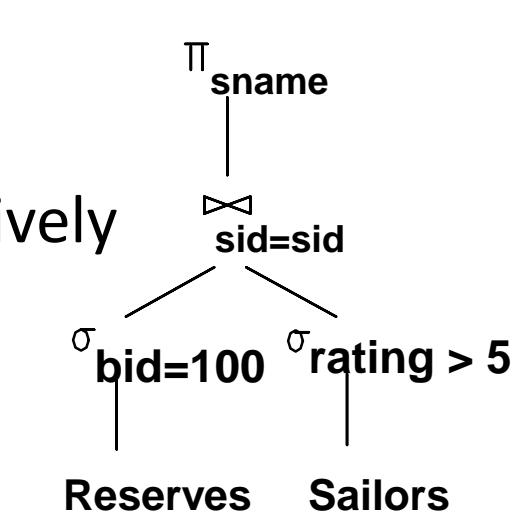

- Sailors:
	- B+ tree on *rating*
	- Hash on *sid*
- Reserves:
	- B+ tree on *bid*

# **Outline**

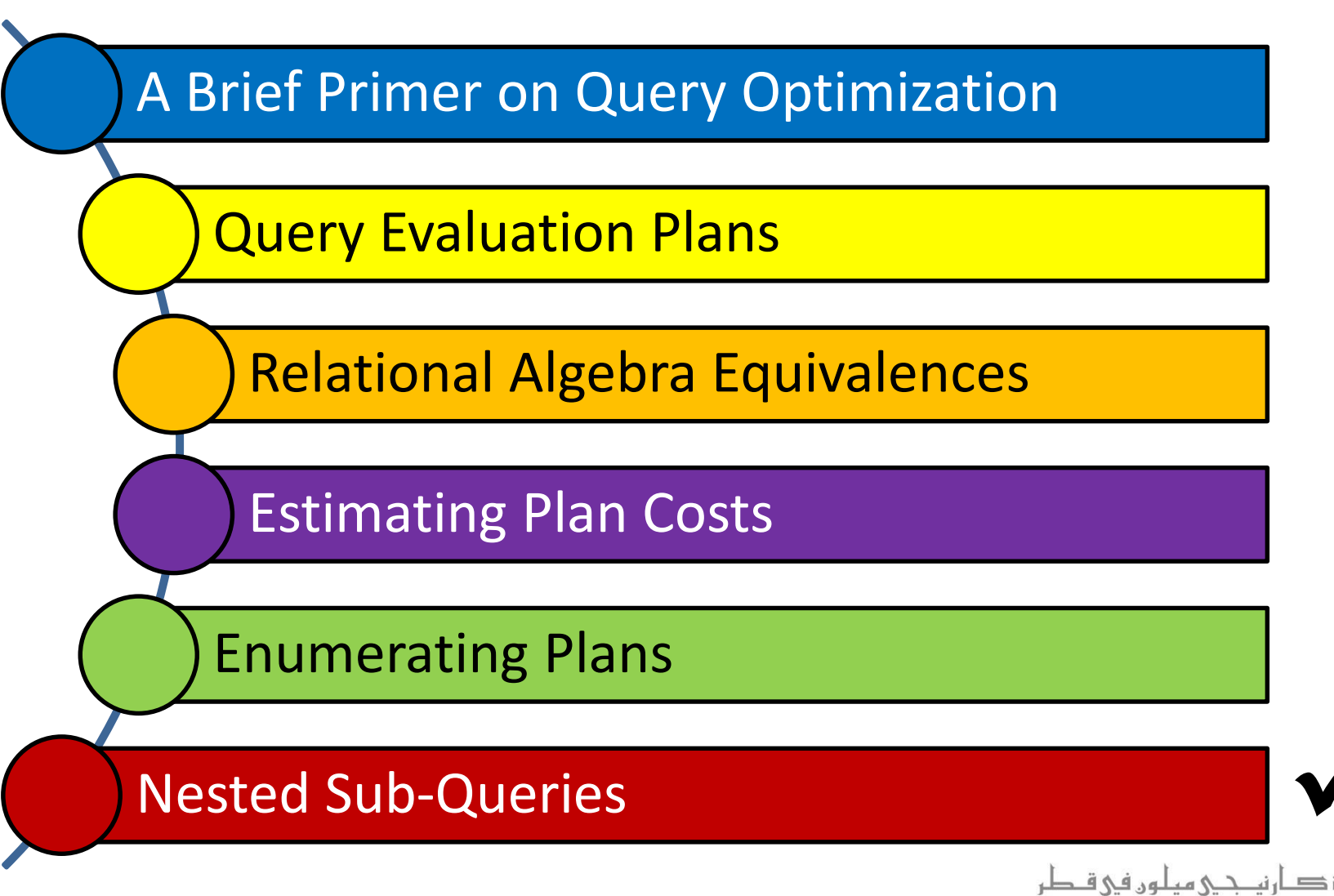

**Carnegie Mellon University Oatar** 

### Nested Sub-queries

■ Consider the following nested query **Q1**:

SELECT S.sname FROM Sailors S WHERE S.rating = *(SELECT MAX (S2.rating) FROM Sailors S2)*

- The nested sub-query can be evaluated *just once*, yielding a single value *V*
- *V* can be incorporated into the top-level query as if it had been part of the original statement of *Q1*

## Nested Sub-queries

Now, consider the following nested query *Q2*:

SELECT S.sname FROM Sailors S WHERE EXISTS *(SELECT R.sid FROM Reserves R WHERE R.bid=103 )*

- The nested sub-query can still be evaluated *just once*, but it will yield a collection of *sids*
- Every *sid* value in Sailors must be checked whether it exists in the collection of sids returned by the nested sub-query
	- This entails a join, and the full range of join methods can be explored!

### Nested Sub-queries

Now, consider another nested query *Q3*:

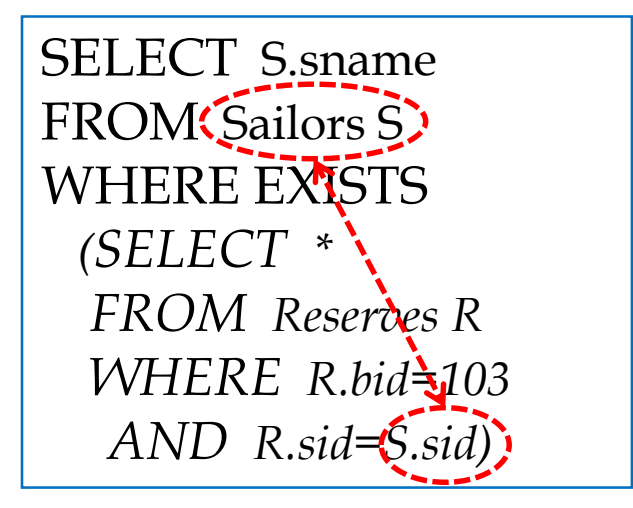

- Q3 is *correlated*; hence, we "cannot" evaluate the sub-query just once!
- In this case, the typical evaluation strategy is to evaluate the nested sub-query *for each tuple* of Sailors

# Summary

- Query optimization is a crucial task in relational DBMSs
- We must understand query optimization in order to understand the performance impact of a given database design (relations, indexes) on a workload (set of queries)
- Two parts to optimizing a query:
	- 1. Consider a set of alternative plans (e.g., using dynamic programming)
		- Apply selections/projections as early as possible
		- **Prune search space; typically, keep left-deep plans only**
	- 2. Estimate the cost of each plan that is considered
		- Must estimate *size of result* and *cost of each tree node*
		- *Key issues*: Statistics, indexes, operator implementations

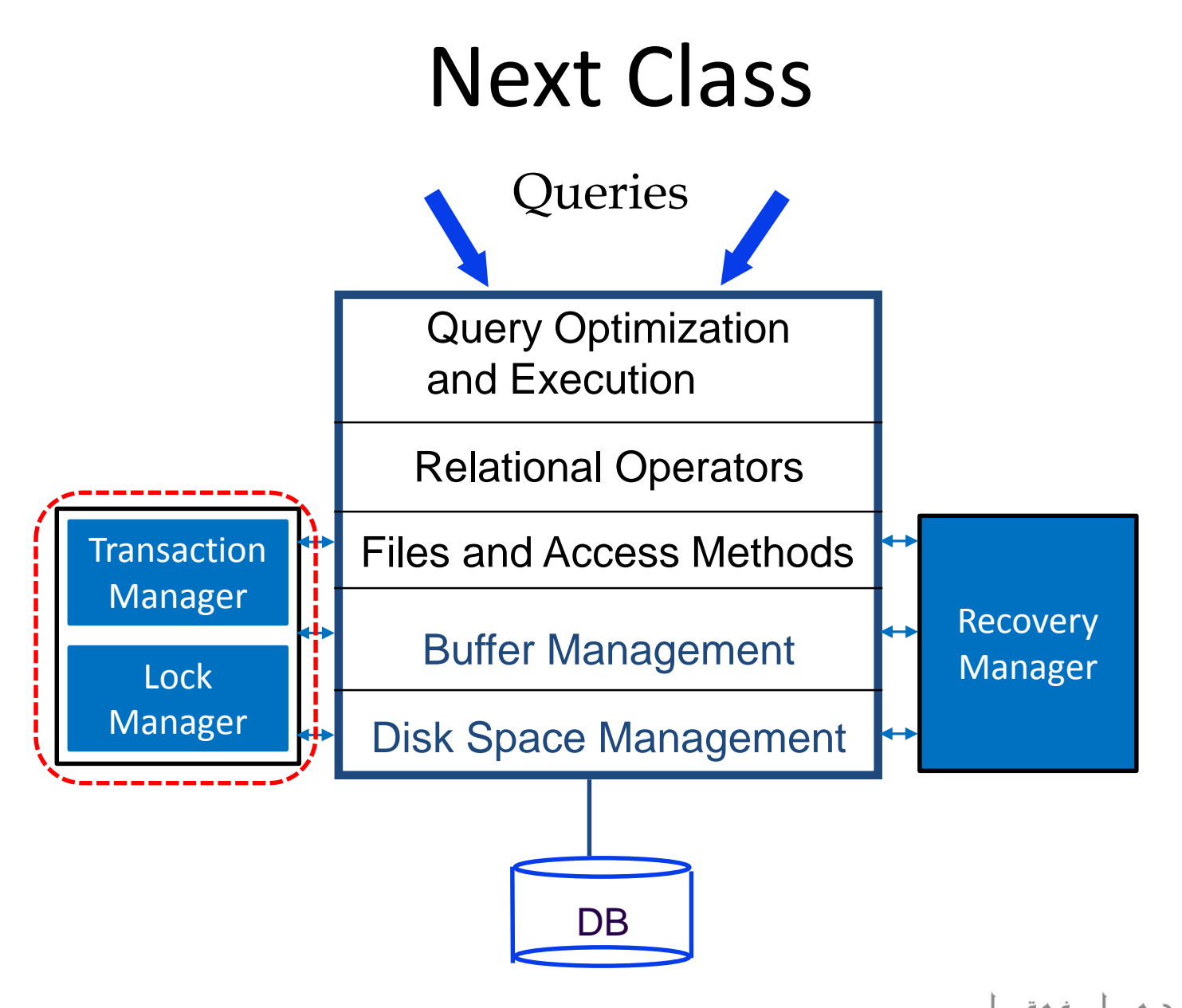

اصارنت جي مبلون في ق **Carnegie Mellon University Qatar**